#### **МИНИСТЕРСТВО СЕЛЬСКОГО ХОЗЯЙСТВА РОССИЙСКОЙ ФЕДЕРАЦИИ**

Федеральное государственное бюджетное образовательное учреждение высшего образования **«КУБАНСКИЙ ГОСУДАРСТВЕННЫЙ АГРАРНЫЙ УНИВЕРСИТЕТ ИМЕНИ И. Т. ТРУБИЛИНА»**

ФАКУЛЬТЕТ ПРИКЛАДНОЙ ИНФОРМАТИКИ

**УТВЕРЖДАЮ** Декан факультета прикладной информатики, профессор Адной **C** А. Курносов «24» апреля 2023

# **Рабочая программа дисциплины Языки программирования**

**Направление подготовки 09.03.02 Информационные системы и технологии**

**Направленность** 

**Создание, модификация и сопровождение информационных систем, администрирование баз данных**

> **Уровень высшего образования бакалавриат**

> > **Форма обучения очная**

> > > **Краснодар 2023**

Рабочая программа дисциплины «Языки программирования» разработана на основе ФГОС ВО 09.03.02 Информационные системы и технологии, утвержденного приказом Министерства образования и науки РФ 19 сентября 2017 г. № 926.

Автор:

канд. техн. наук, доцент  $\mathsf{A}.\Gamma$ . Мурлин

Рабочая программа обсуждена и рекомендована к утверждению решением кафедры системного анализа и обработки информации от 24.04.2023 г., протокол № 8.

Заведующий кафедрой д-р экон. наук, профессор

Т.П. Барановская

Рабочая программа одобрена на заседании методической комиссии факультета прикладной информатики, протокол № 8 от 24.04.2023 г.

Председатель методической комиссии канд. пед. наук, доцент

Т.А. Крамаренко

Руководитель основной профессиональной образовательной программы канд. физ.-мат. наук, доцент С.В. Лаптев

### 1 Цель и задачи освоения дисциплины

Целью освоения дисциплины «Языки программирования» является формирование комплекса знаний об основах программирования на языках программирования высокого уровня, ознакомление студентов с новейшими направления в области развития языков программирования, законами эволюции программного обеспечения, технологией разработки приложений, инструментальных изучение средств сопровождения языков программирования, методов программирование на языке С#.

#### Задачи дисциплины

приобретение системы знаний и теоретических основ о языках программирования;

организации разработки программ на языках программирования высокого уровня;

 $\overline{\phantom{0}}$ анализ существующих инструментальных систем. предоставляемых ведущими производителями для создания приложений с использованием языков программирования.

#### 2 Перечень обучения планируемых результатов  $\mathbf{u}$ дисциплине, соотнесённых с планируемыми результатами освоения ОПОП ВО

#### В результате освоения дисциплины формируются следующие компетенции:

ПК-1. Способность выполнять интеграцию программных модулей и компонент.

ПК-2. Способность оценивать качество программного обеспечения, в том числе проведение тестирования и исследование результатов.

В результате изучения дисциплины «Языки программирования» обучающийся получает знания, умения и навыки для успешного освоения следующих трудовых функций и выполнения трудовых действий:

Профессиональный стандарт 06.015 Специалист по информационным системам.

Трудовая функция ТФ 3.2.19. Интеграция ИС с существующими ИС заказчика.

Трудовая функция ТФ 3.2.12 Интеграционное тестирование ИС (верификация).

Трудовые действия: Разработки интерфейсов обмена данными; Разработки форматов обмена данными; Разработки технологий обмена данными между ИС и существующими системами в соответствии с трудовым заданием.

Интеграционного тестирования ИС на основе тест-планов;

Фиксирования результатов тестирования в системе учета.

# 3 Место дисциплины в структуре ОПОП ВО

«Языки является дисциплиной программирования» части, формируемой участниками образовательных отношений  $O<sub>II</sub>$ BO. 09.03.02 «Информационные подготовки обучающихся системы  $\mathbf{M}$ технологии», направленность «Создание, модификация и сопровождение информационных систем, администрирование баз данных».

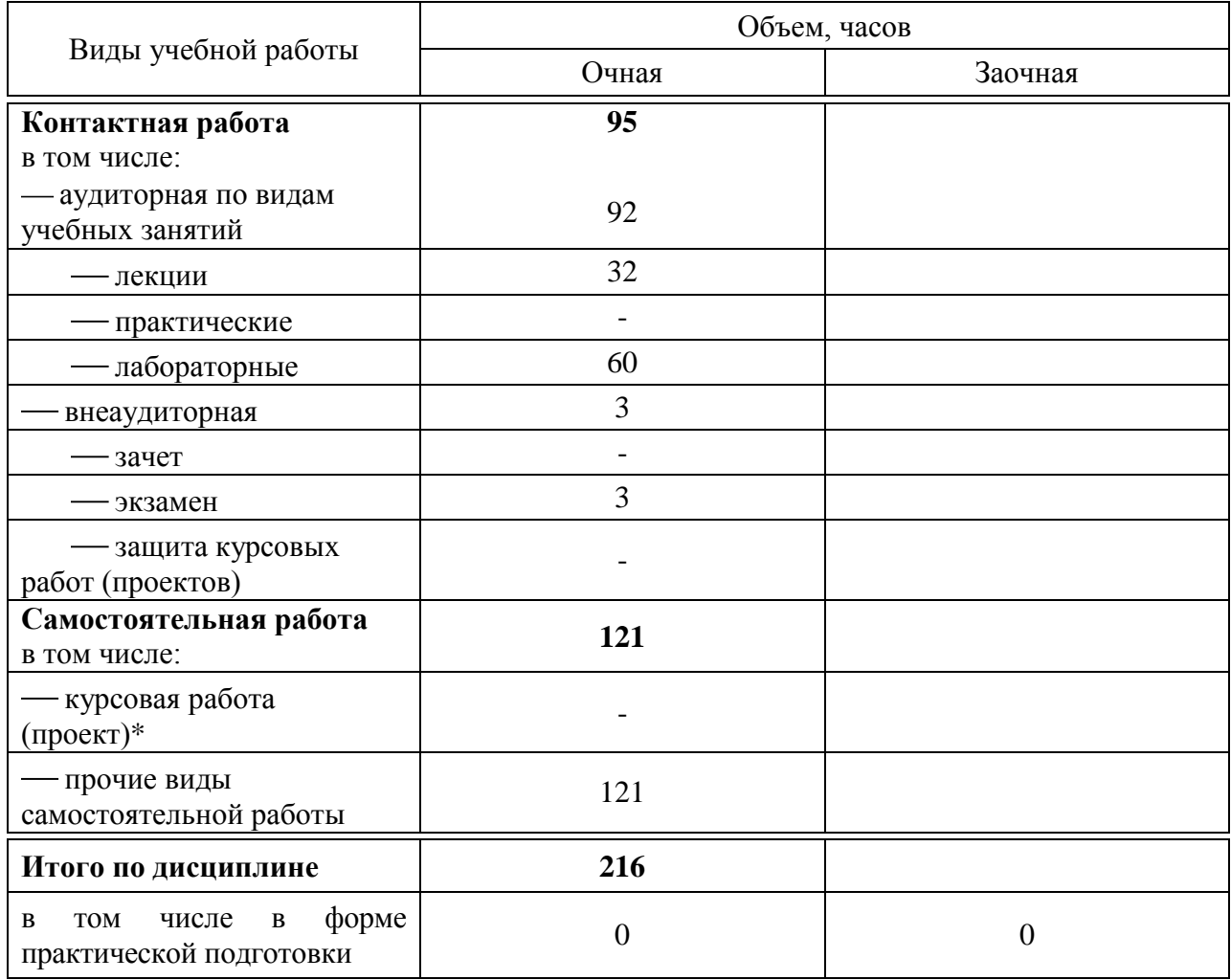

## 4 Объем дисциплины (216 часов, 6 зачётных единиц)

# 5 Содержание дисциплины

По итогам изучаемой дисциплины студенты (обучающиеся) сдают экзамен.

Дисциплина изучается на 2 курсе, в 4 семестре по учебному плану очной формы обучения.

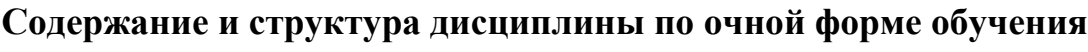

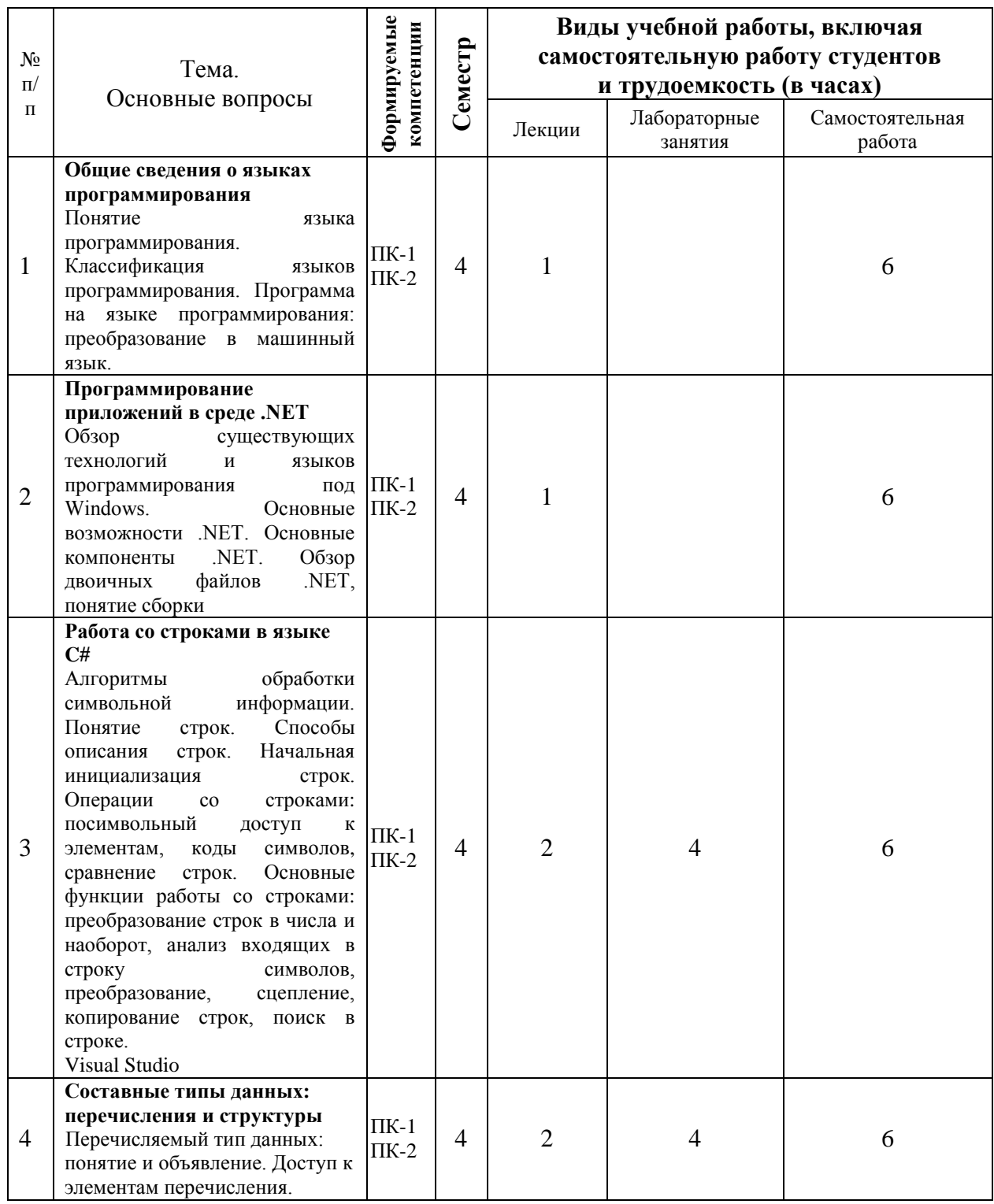

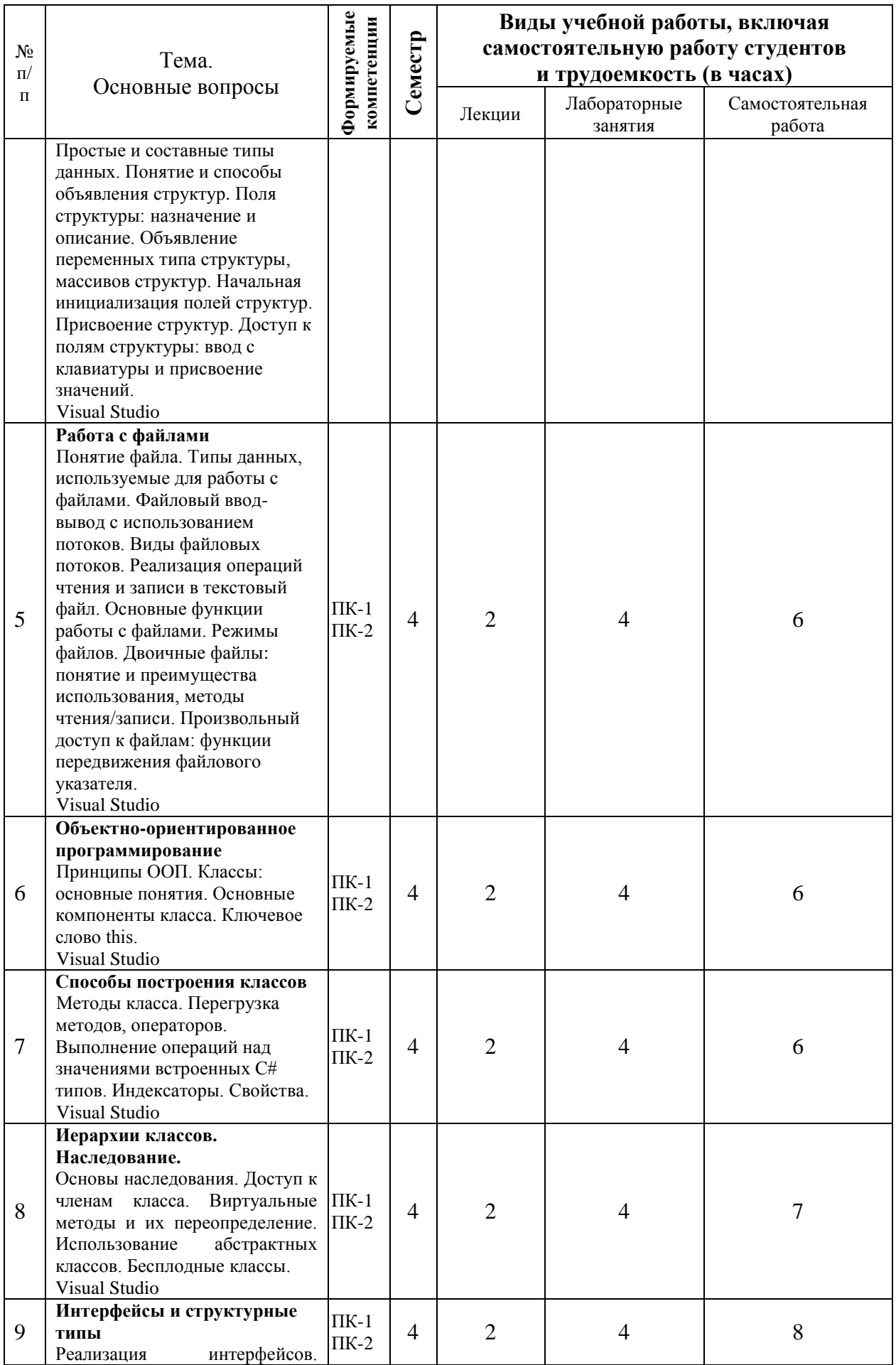

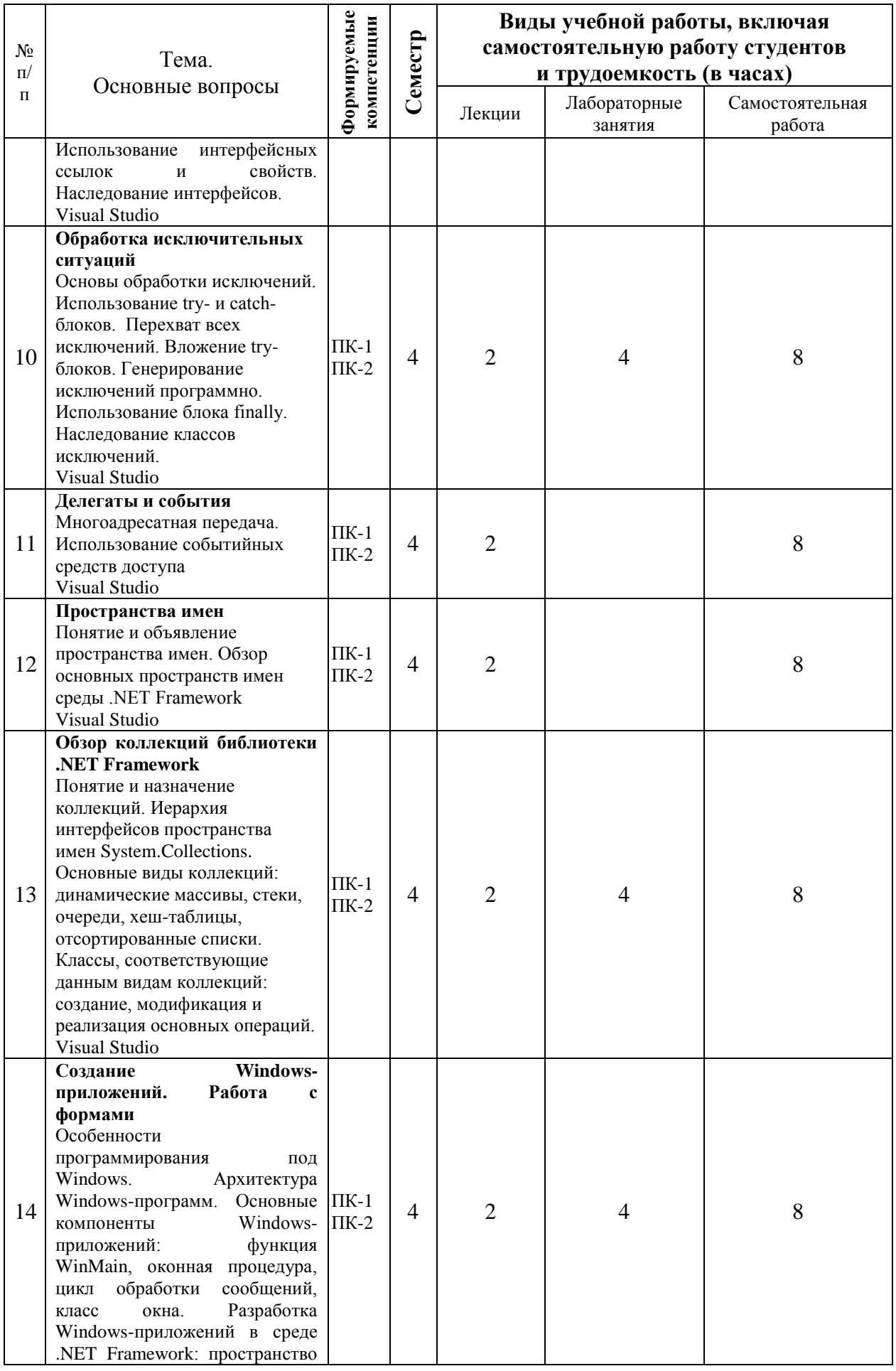

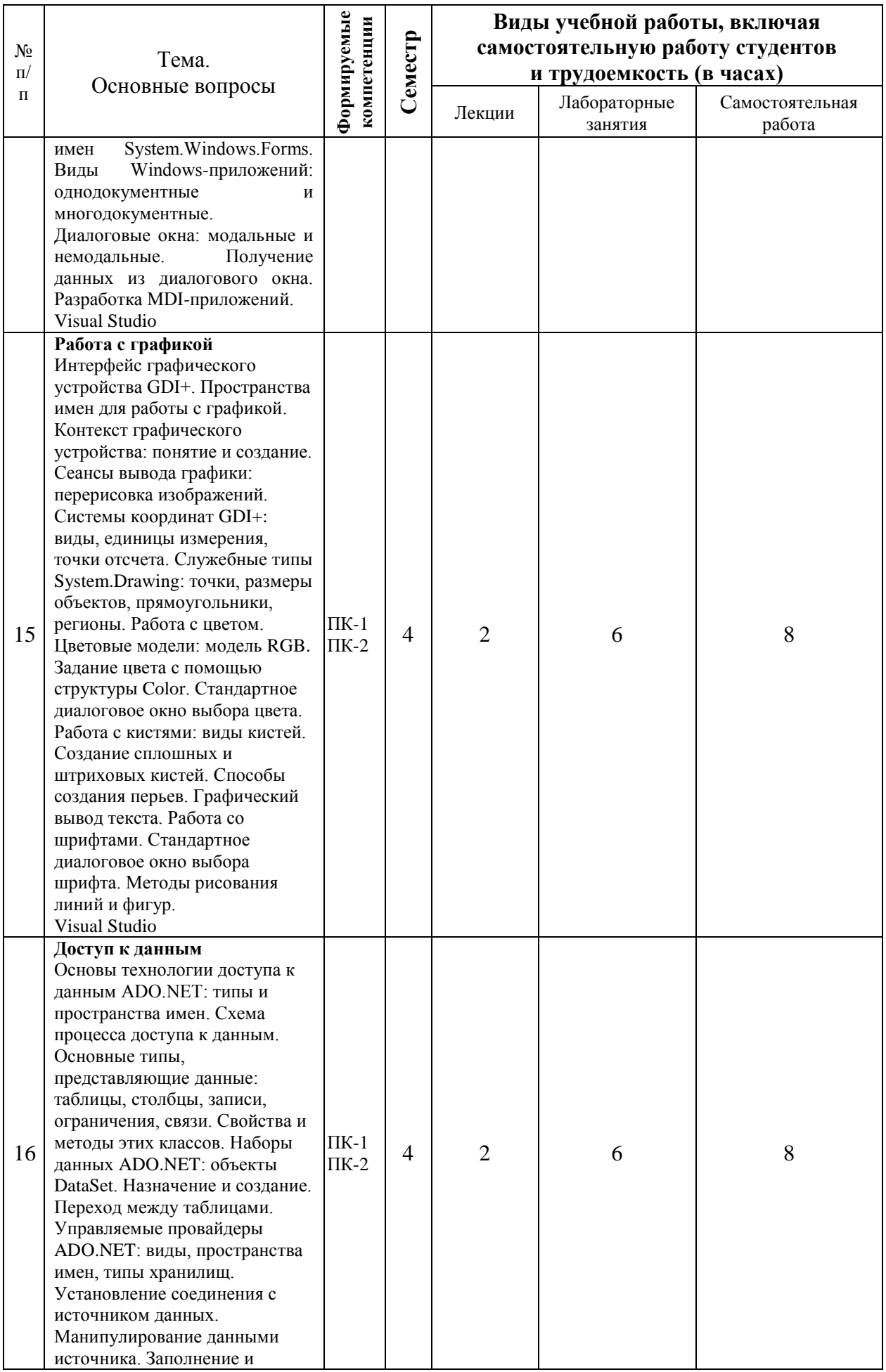

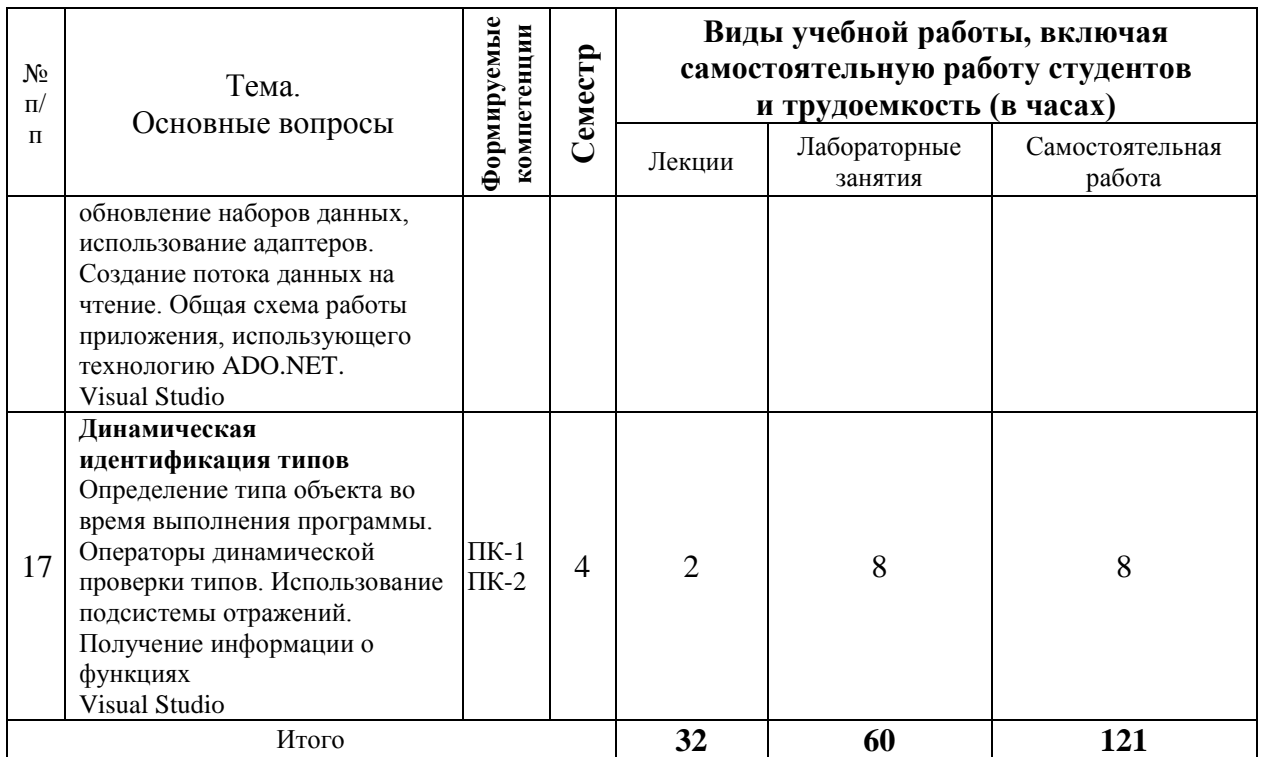

# **6 Перечень учебно-методического обеспечения для самостоятельной работы обучающихся по дисциплине**

6.1 Методические указания (собственные разработки)

1 Организация самостоятельной работы: метод.указания / сост. Е. А. Иванова,Н. В. Ефанова, Н.П.Орлянская. –Краснодар : КубГАУ, 2017. –56с. [https://edu.kubsau.ru/file.php/118/Metodichka\\_Sam\\_rabota.pdf](https://edu.kubsau.ru/file.php/118/Metodichka_Sam_rabota.pdf)

2 Технологии программирования: практикум/ сост. А.Г. Мурлин, Е.А. Иванова. –Краснодар: КубГАУ, 2014 –129с. [https://edu.kubsau.ru/file.php/118/Tekhnologii\\_programmirovanija\\_praktikum\\_20](https://edu.kubsau.ru/file.php/118/Tekhnologii_programmirovanija_praktikum_2014_.pdf) [14\\_.pdf](https://edu.kubsau.ru/file.php/118/Tekhnologii_programmirovanija_praktikum_2014_.pdf)

6.2 Литература для самостоятельной работы

1 Борисенко В.В. Основы программирования [Электронный ресурс]/ Борисенко В.В.— Электрон. текстовые данные.— М.: Интернет-Университет Информационных Технологий (ИНТУИТ), 2016.— 323 c.— Режим доступа: <http://www.iprbookshop.ru/22427>.— ЭБС «IPRbooks», по паролю

2 Васильев А.Н. Объектно-ориентированное программирование на С++ [Электронный ресурс]/ Васильев А.Н.— Электрон. текстовые данные.— СПб.: Наука и Техника, 2016.— 544 c.— Режим доступа: [http://www.iprbookshop.ru/60648.html.](http://www.iprbookshop.ru/60648.html)— ЭБС «IPRbooks», по паролю

3 Золотарѐв О.В. Технология внедрения корпоративных информационных систем [Электронный ресурс]: методические указания к лабораторным работам/ Золотарёв О.В. Электрон. текстовые данные. М.: Российский новый университет, 2013.— 40 c.— Режим доступа: [http://www.iprbookshop.ru/21325.](http://www.iprbookshop.ru/21325)— ЭБС «IPRbooks», по паролю

4 Мейер Б. Объектно-ориентированное программирование и программная инженерия [Электронный ресурс]/ Мейер Б.— Электрон. текстовые данные.— М.: Интернет-Университет Информационных Технологий (ИНТУИТ), Ай Пи Эр Медиа, 2019.— 285 c.— Режим доступа: [http://www.iprbookshop.ru/79706.html.](http://www.iprbookshop.ru/79706.html)— ЭБС «IPRbooks», по паролю

5 Павлова Е.А. Технологии разработки современных информационных систем на платформе Microsoft .NET [Электронный ресурс]/ Павлова Е.А.— Электрон. текстовые данные.— М.: Интернет-Университет Информационных Технологий (ИНТУИТ), 2016.— 128 c.— Режим доступа: [http://www.iprbookshop.ru/16101.](http://www.iprbookshop.ru/16101)— ЭБС «IPRbooks», по паролю

6 Туральчук К.А. Параллельное программирование с помощью языка C# [Электронный ресурс]/ Туральчук К.А.— Электрон. текстовые данные.— М.: Интернет-Университет Информационных Технологий (ИНТУИТ), Ай Пи Эр Медиа, 2019.— 189 c.— Режим доступа: [http://www.iprbookshop.ru/79714.html.](http://www.iprbookshop.ru/79714.html)— ЭБС «IPRbooks», по паролю

7 Фарафонов А.С. Программирование на языке высокого уровня [Электронный ресурс]: методические указания к проведению лабораторных работ по курсу «Программирование»/ Фарафонов А.С.— Электрон. текстовые данные.— Липецк: Липецкий государственный технический университет, ЭБС АСВ, 2013.— 32 c.— Режим доступа: [http://www.iprbookshop.ru/22912.](http://www.iprbookshop.ru/22912)— ЭБС «IPRbooks», по паролю

# **7 Фонд оценочных средств для проведения промежуточной аттестации**

### **7.1 Перечень компетенций с указанием этапов их формирования в процессе освоения ОПОП ВО**

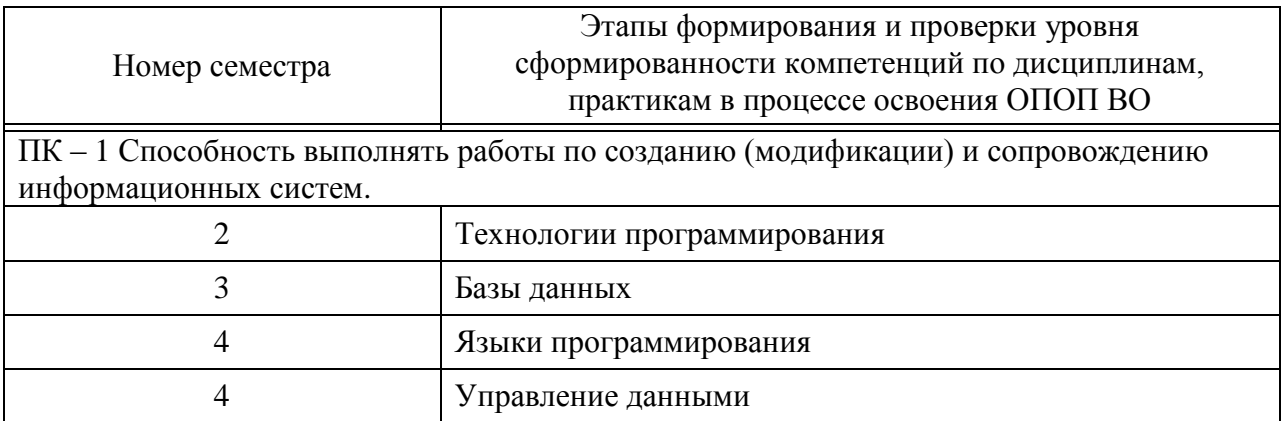

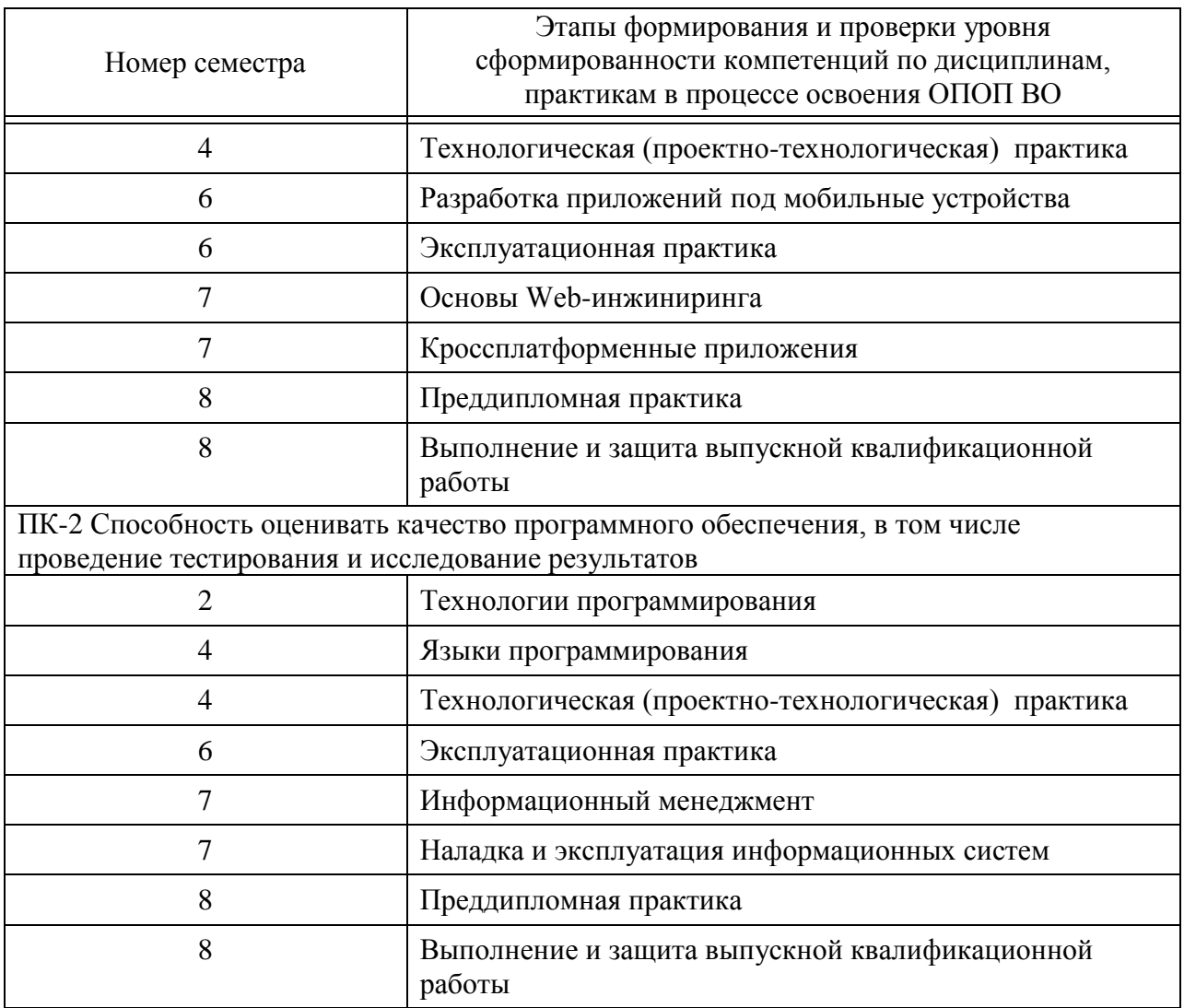

# 7.2 Описание показателей и критериев оценивания компетенций на различных этапах их формирования, описание шкалы оценивания

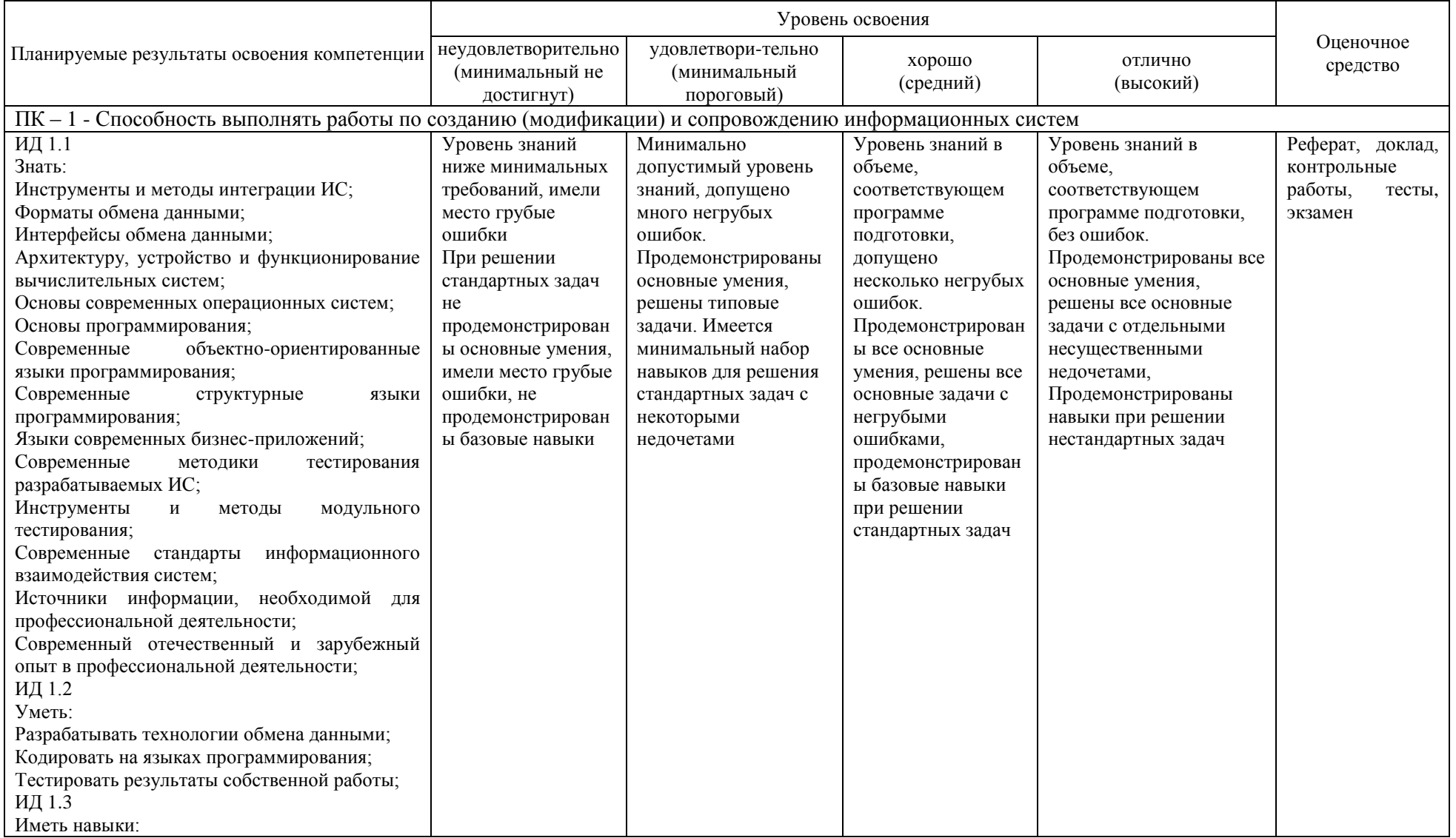

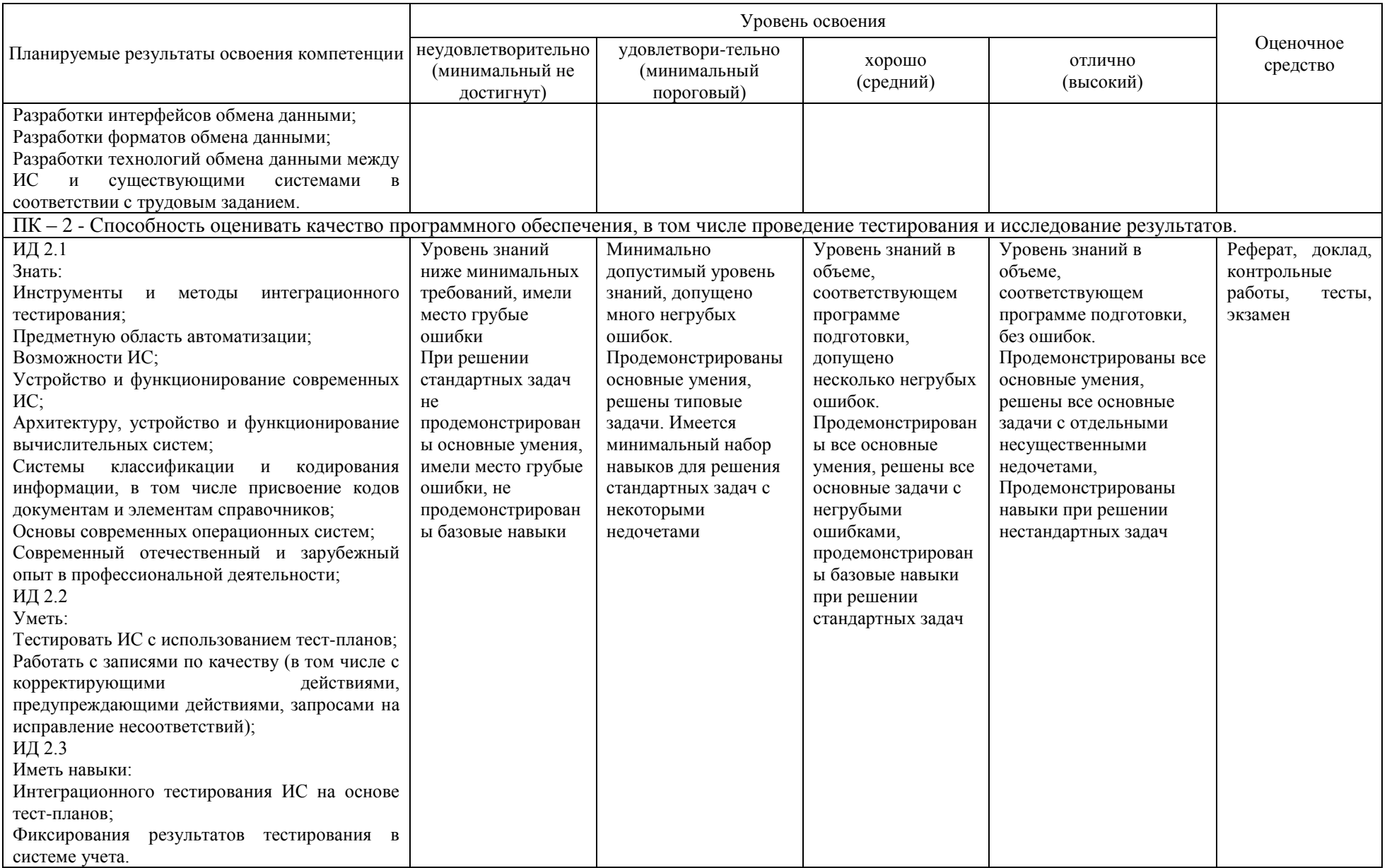

контрольные 7.3 Типовые задания **ИЛИ** иные материалы. необходимые для оценки знаний, умений, навыков, характеризующих этапы формирования компетенций в процессе освоения ОПОП ВО

#### Задания для контрольной работы

Контрольная работа 1 «Работа со строками»

#### Вариант 1

1. Найти ошибку в данном фрагменте кода: char  $s$  $\lceil$ :

 $cin.getline(s, 100);$ 

2. Определить результат сравнения следующих пар строк (проставить знак):

 $"123ab"$  $M123ab''$ 

 $"123ab"$ "123 ab"

 $M123ab''$  $"123AB"$ 

3. В программе описана строковая переменная s, значение которой равно: "Hello, World!"

Определить результат вызовов каждой из нижеперечисленных функций:

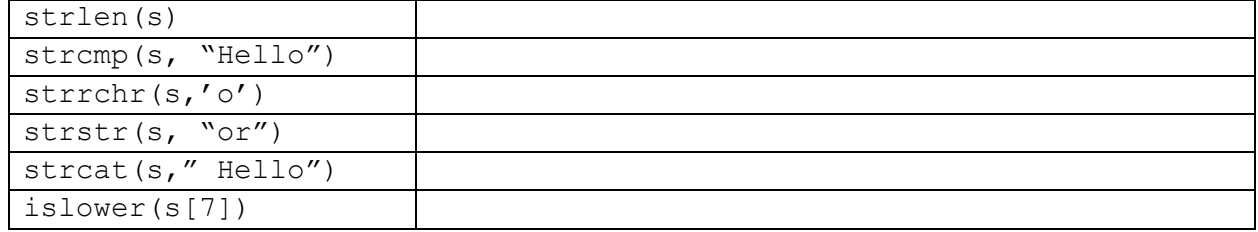

#### Вариант 2

1. Найти ошибку в данном фрагменте кода:

char  $s[10]$  = "Hello, World!";

2. Определить результат сравнения следующих пар строк (проставить знак):

"aaaa" "aaab" "aaaa" "AAAA" "a a a a" "aaaa"

3. В программе описана строковая переменная s, значение которой равно:

"13, Kalinina st."

Определить результат вызовов каждой из нижеперечисленных функций:

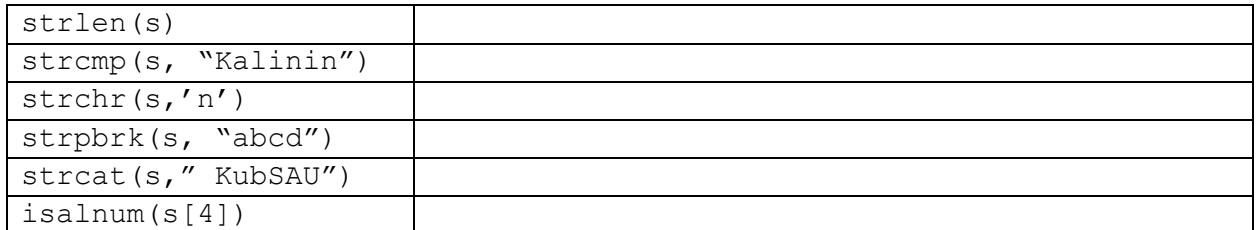

#### **Вариант 3**

1. Найти ошибку в данном фрагменте кода: int x; char s[10];

cin>>x; cin.getline(s,100);

2. Определить результат сравнения следующих пар строк (проставить знак):

"str2" "str1" "str2" "str2" "STR1" "str1"

3. В программе описана строковая переменная s, значение которой равно: "FPI, IT1004"

Определить результат вызовов каждой из нижеперечисленных функций:

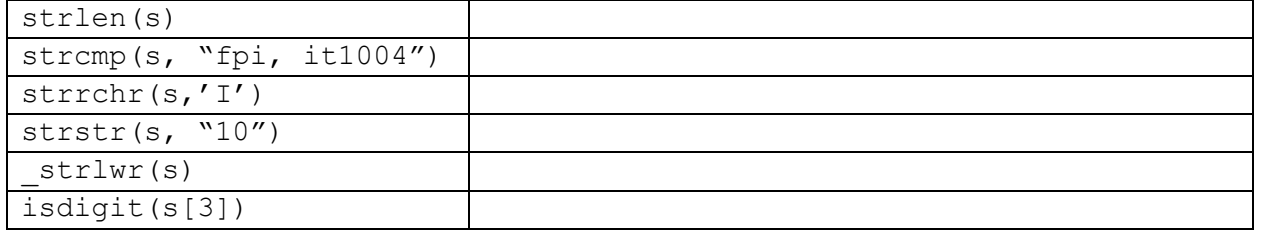

#### **Вариант 4**

1. Найти ошибку в данном фрагменте кода:

char  $s =$  "abcdef";

2. Определить результат сравнения следующих пар строк (проставить знак):

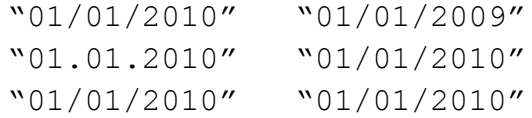

3. В программе описана строковая переменная s, значение которой равно:

"November, 15, 2010"

Определить результат вызовов каждой из нижеперечисленных функций:

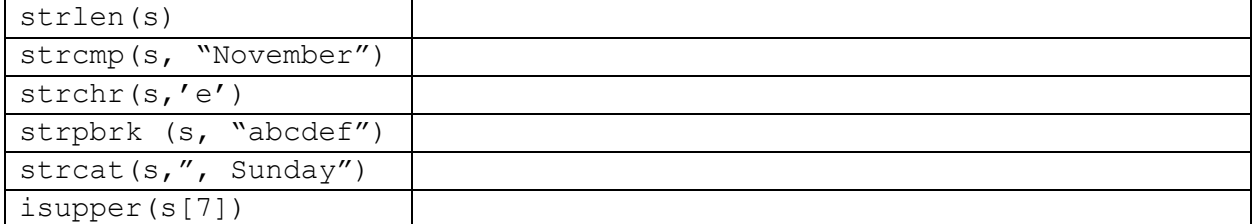

#### **Контрольная работа 2 «Работа со структурами»**

#### **Вариант 1**

- 1. Описать структурный тип «Кинофильм». Поля: название, жанр, год выхода на экран. Создать переменную данного типа. При описании проинициализировать ее (произвольно). Описать массив из 5 кинофильмов (присваивать ему значения не нужно). Вывести на экран содержимое его 3-го элемента.
- 2. Описана структура:

```
struct predmet
{
   char name[50]; //название предмета
   int chasy; //количество часов
   bool ekzamen; //есть ли экзамен
};
Найти ошибки в следующем фрагменте кода:
predmet p1 = \{"Математика", "150", "true"};
p1.name = "Физика";Вариант 2
```
- 1. Описать структурный тип «Контрольная работа». Поля: фамилия студента, номер варианта, оценка. Создать переменную данного типа. При описании проинициализировать ее (произвольно). Описать массив из 10 контрольных работ. Ввести с клавиатуры содержимое его 5-го элемента.
- 2. Описана структура:

```
struct predmet
{
   char name[50]; //название предмета
   int chasy; //количество часов
   bool ekzamen; //есть ли экзамен
};
Найти ошибки в следующем фрагменте кода:
predmet mas[3];
mas.name = "Mатематика";
mass.chasy = 120;
mas.ekzamen = false;
```
#### **Вариант 3**

- 1. Описать структурный тип «Компьютер». Поля: тип процессора, объем оперативной памяти, объем жесткого диска. Создать переменную данного типа. При описании проинициализировать ее (произвольно). Описать массив из 7 компьютеров. Присвоить произвольные значения его 1-му элементу.
- 2. Описана структура:

```
struct predmet
{
   char name[50]; //название предмета
```

```
int chasv:
                         //количество часов
   bool ekzamen:
                         //есть ли экзамен
\} :
Найти ошибки в следующем фрагменте кода:
predmet p = \{ Maremaruka, 120, true };
cout<<p<<endl;
```
#### Вариант 4

- 1. Описать структурный тип «Автомобиль». Поля: марка, мощность (в л/с), год выпуска. Созлать переменную ланного типа  $\Pi$ ри описании проинициализировать ее (произвольно). Описать массив из 3 автомобилей. Ввести с клавиатуры содержимое его 2-го элемента.
- 2. Описана структура:

```
struct predmet
\left\{ \right.char name [50];
                         //название предмета
   int chasy;
                          //количество часов
                          //есть ли экзамен
   bool ekzamen:
\} ;
Найти ошибки в следующем фрагменте кода:
predmet p;
cin>>p.name>>chasy>>ekzamen;
cout<<p<<endl;
```
#### Контрольная работа 3 «Разработка Windows-приложений с использованием форм и файлового ввода-вывода»

Разработайте в среде Visual C# приложение Windows Forms для решения двух задач с содержательной постановкой согласно варианту задания (первая задача - с линейным алгоритмом, вторая - с циклами). Организуйте решение каждой задачи на отдельной форме и создайте начальную форму для их вызова. Предусмотрите в приложении:

демонстрационный режим работы программы (часть кнопок недоступна. После ввода правильного пароля режим меняется на полнофункциональный):

автоматическую проверку пароля, сохраняемого в специальном файле. При запуске программы пароль считывается из этого файла и программа начинает работать в полнофункциональном режиме;

проверку корректности вводимых исходных данных. При вводе неправильных  $\equiv$ данных (например, отрицательного количества) должно выводиться соответствующее сообщение и поле ввода должно очищаться;

вывод текущего времени и/или времени работы программы (с использованием таймера);

импорт-экспорт исходных данных с использованием текстовых файлов,  $\equiv$ вызываемых с помощью стандартного окна выбора файла;

вывод дополнительного диалогового окна, например, со справочной информацией о программе и ее авторе;

дублирование операций, запускаемых кнопками, с помощью системы меню.

#### Варианты задач

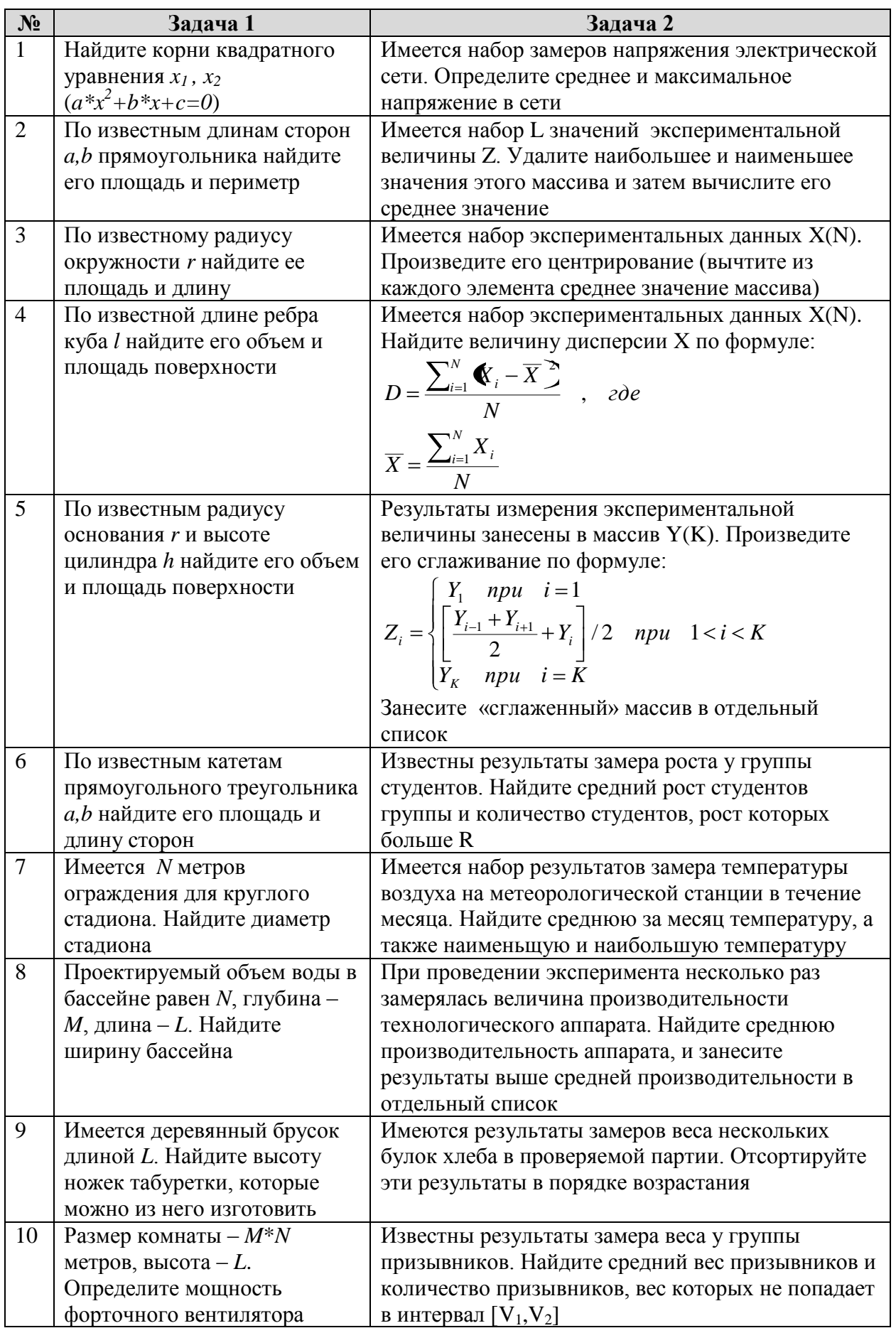

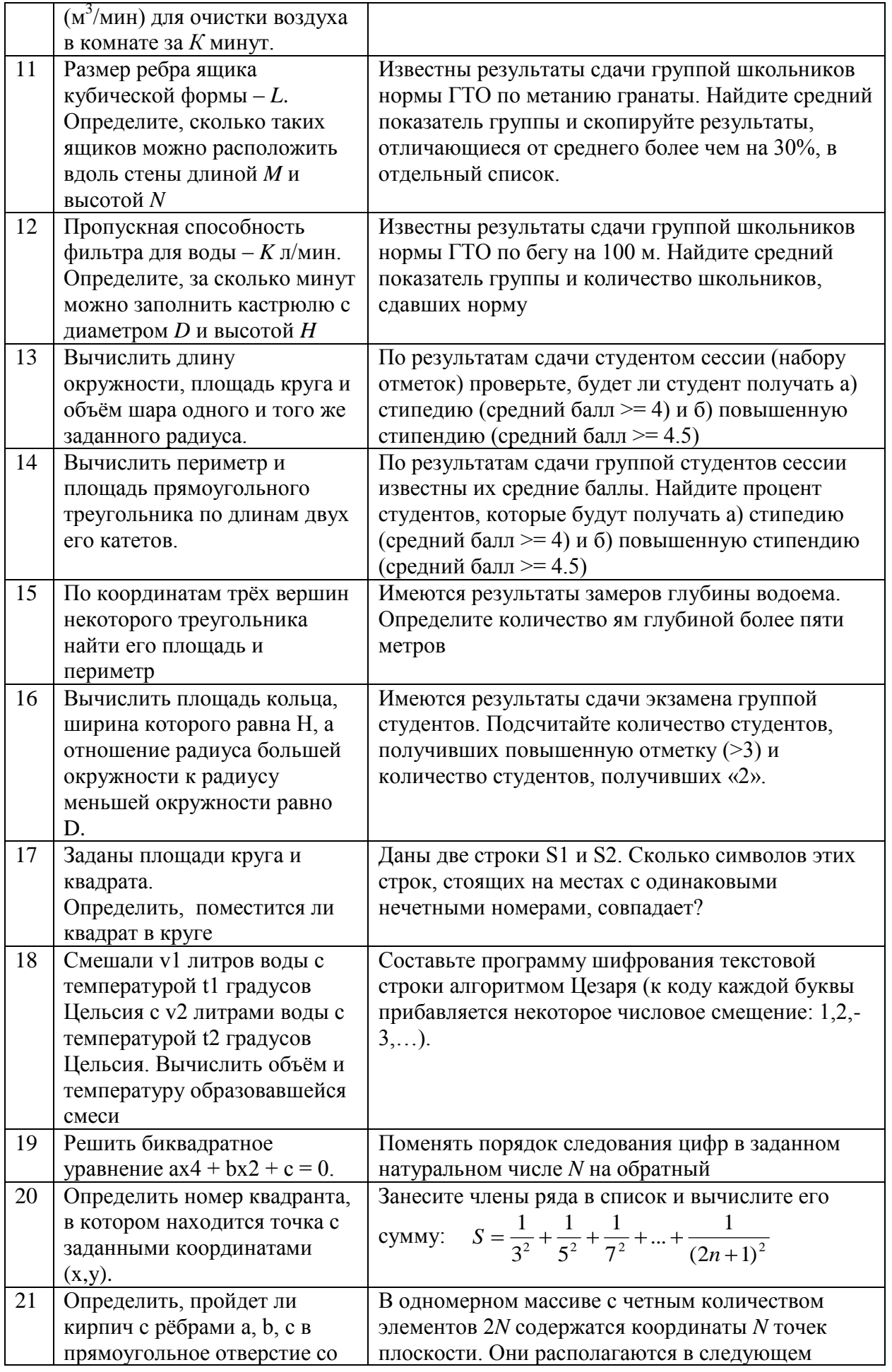

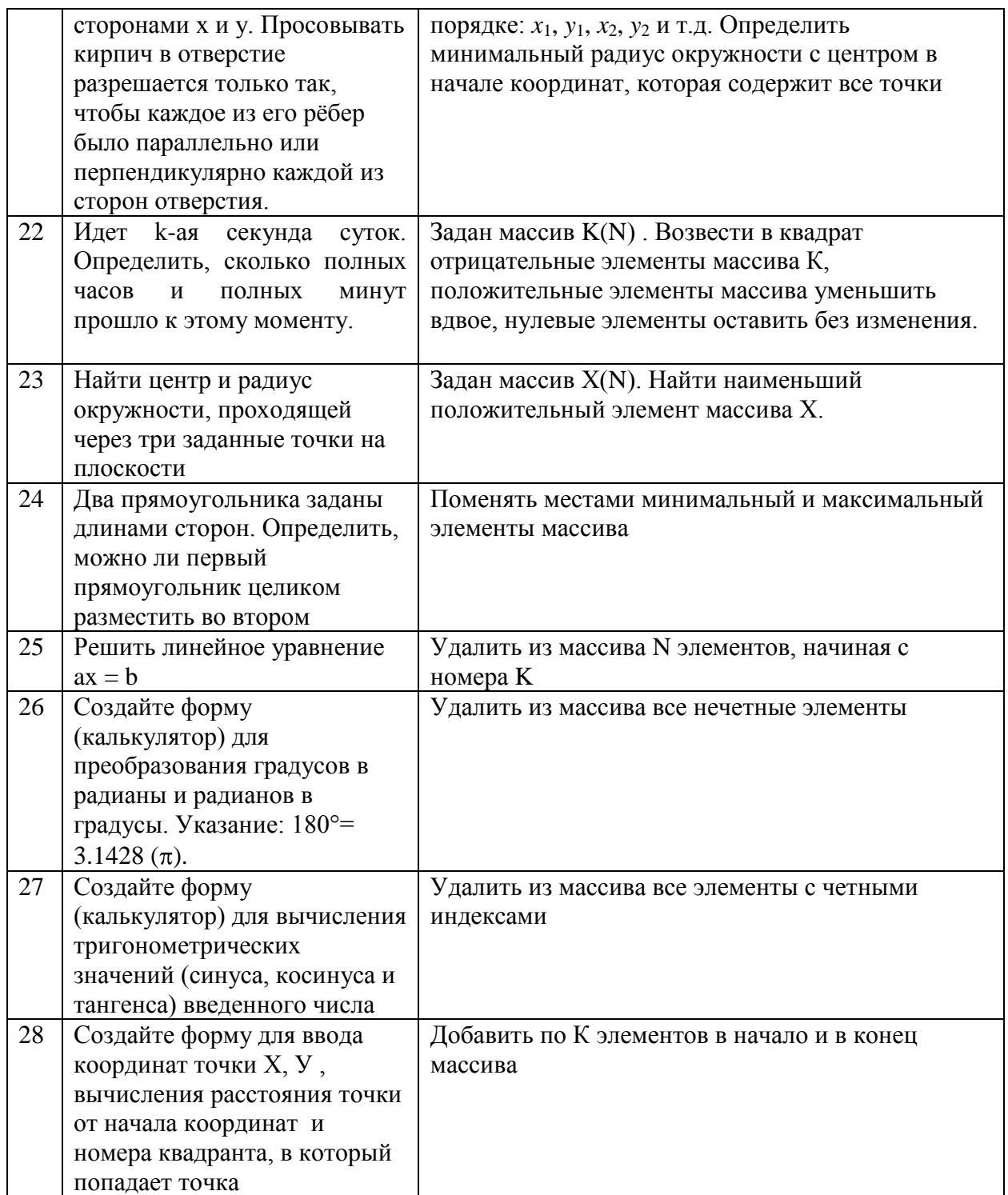

#### **Контрольная работа 4 «Работа с графикой»**

Изобразить в окне формы приложения либо в компоненте PictureBox геометрическую фигуру согласно варианту. Реализовать с помощью таймера движение данной геометрической фигуры в заданном направлении.

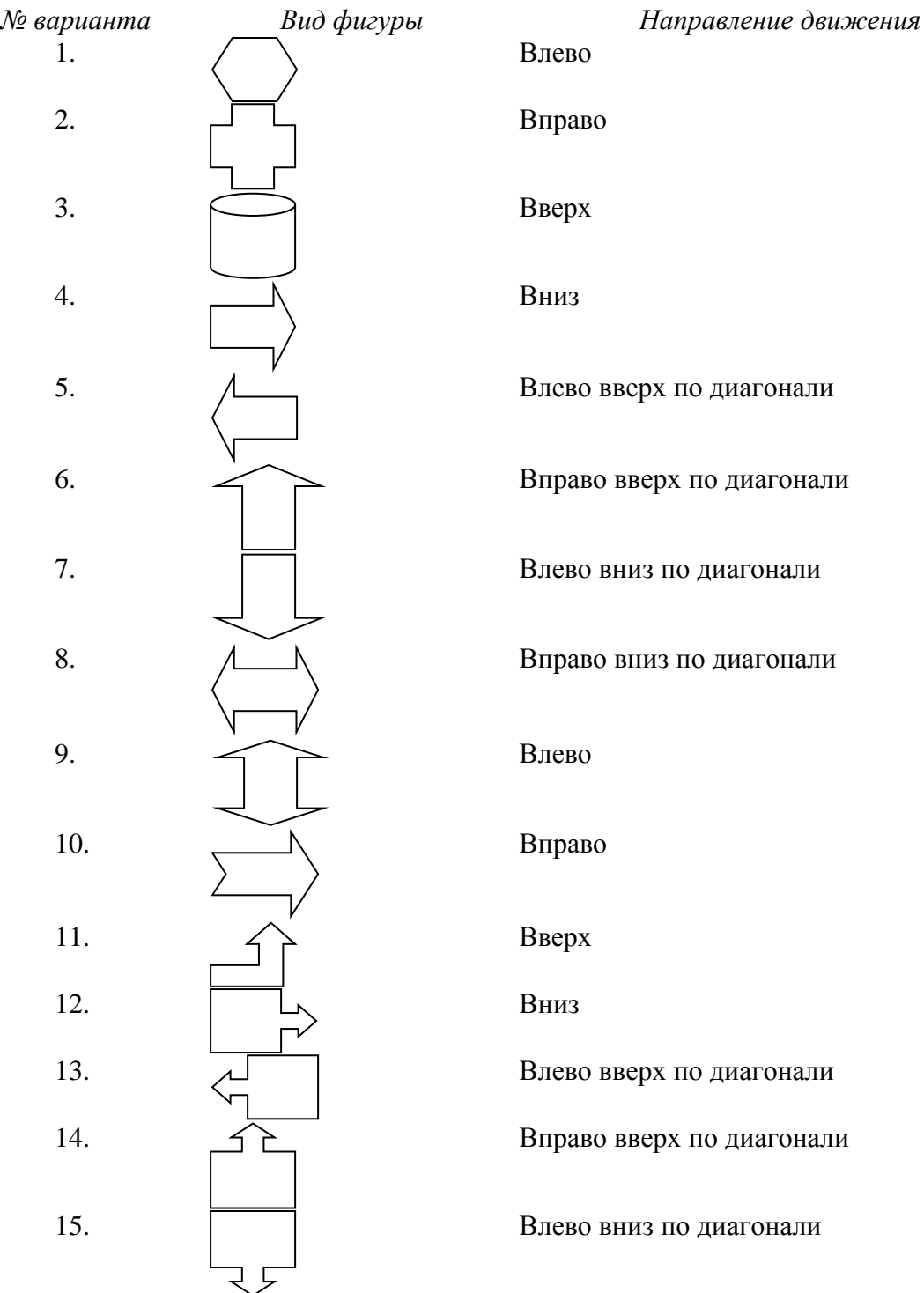

#### **Тестовые задания**

По дисциплине «Языки программирования» предусмотрено проведение компьютерного тестирования.

## Темы рефератов

Возможности Использование 1. ПОТОКОВОГО ввода-вывода. манипуляторов и других средств форматирования.

Сравнительный анализ компиляторов С#. 2.

 $\mathcal{R}$ Препроцессорная обработка программ. Директивы препроцессора.

Inline-функции: понятие и особенности использования.  $\overline{4}$ .

 $5<sub>1</sub>$ Понятие множеств в программировании. Особенности ИX использования

6. Численные методы в математике: решение систем уравнений.

 $7<sup>7</sup>$ Численные методы в математике: численное интегрирование.

Длинная арифметика и операции с длинными числами. 8.

Алгоритмы на графах: обходы графов. 9.

10. Алгоритмы на графах: поиск кратчайших путей.

11. Алгоритмы на графах: нахождение минимальных каркасов.

12. Методы разработки алгоритмов: поиск с возвратом.

13. Методы разработки алгоритмов: динамическое программирование.

14. «Хороший стиль» программирования. Рекомендации  $\Pi$ <sup>O</sup> оформлению текста программ.

15. Понятие пространств имен. Обзор пространств имен языка С#.

Текст реферата должен содержать аргументированное изложение определенной темы. Реферат должен быть структурирован (по главам, разделам, параграфам) и включать разделы: введение, основная часть, заключение, список используемых источников. В зависимости от тематики реферата к нему могут быть оформлены приложения, содержащие документы, иллюстрации, таблицы, схемы и т. д.

## Темы локлалов

По дисциплине «Языки программирования» предусмотрено проведение предметной студенческой конференции. Примерная тематика докладов на конференцию:

 $1<sub>1</sub>$ Сущность и этапы технического и рабочего проектирования приложений. Выбор исходных данных для проектирования

 $\overline{2}$ . Отлалка приложений. Оценка надежности качества  $\mathbf{M}$ функционирования объекта проектирования

Сертификация программных проектов по стандартам качества 3.

 $\mathbf{4}$ . Понятие проектной документации. Этапы ее разработки и согласования

Основы командной работы. Проектирование программных 5. продуктов в малом коллективе исполнителей

Участие 6. разработчика  $\bf{B}$ проведении постановке  $\mathbf{M}$ экспериментальных исследований

 $7<sub>1</sub>$ Инсталляция, отладка программных и настройке технических средств для ввода информационных систем в опытную и промышленную эксплуатацию

Поддержка работоспособности ПО в заданных функциональных 8. характеристиках и соответствии критериям качества

Адаптация программных приложений к изменяющимся условиям 9. функционирования.

### Вопросы к экзамену

 $1.$ Понятие языка программирования.

 $2^{1}$ Основные элементы языка программирования.

3. Классификация языков программирования. Языки программирования высокого уровня.

Стандартизация языков программирования. Способы реализации  $\overline{4}$ . языков программирования.

5. Классы языков программирования. Разновидности языков программирования.

Существующие технологий и языки программирования под 6. Windows.

 $7<sub>1</sub>$ Принципы ООП: наследование, инкапсуляция, полиморфизм

 $8<sup>1</sup>$ Объектные типы ланных

 $9<sub>1</sub>$ Класс — как расширенное понятие структуры (определение, описание, спецификаторы, элементы).

- 10. Данные и свойства класса
- 11. Конструкторы, деструкторы, параметры this
- 12. Методы класса
- 13. Передача параметров в методы класса
- 14. Перегрузка методов
- 15. Перегрузка унарных операций класса
- 16. Перегрузка бинарных операций класса
- 17. Перегрузка операции преобразования типа
- 18. Индексаторы
- 19. Присваивание и сравнение объектов
- 20. Наследование
- 21. Виртуальные методы
- 22. Абстрактные классы
- 23. Бесплодные классы
- 24. Интерфейсы (определение, описание, спецификаторы)
- 25. Работа с объектами через интерфейсы. Операции is и as
- 26. Интерфейсы и наследование
- 27. Пространства имён, препроцессор и компоновочные файлы
- 28. Атрибуты, пространства имён
- 29. Директивы препроцессора
- 30. Лелегаты
- 31. События
- 32. Многоадресатная передача
- 33. Использование событийных средств доступа

34. Строки в языке С#. Способы конструирования строк.

35. Основные функции работы со строками. Операции со строками.

36. Составные типы данных: структуры. Понятие и способы объявления структур. Доступ к полям структуры.

- 37. Понятие и назначение пространства имен.
- 38. Описание пространств имен.
- 39. Основные возможности .NET. Основные компоненты .NET
- 40. Обзор типов, предназначенных для файлового ввода/вывода.
- 41. Работа с файловой системой. Ввод/вывод данных в файл. Режимы файлов.
	- 42. Ввод/вывод данных в файл. Работа с текстовыми файлами.
	- 43. Ввод/вывод данных в файл. Работа с двоичными файлами.
	- 44. Произвольный доступ к файлам.
	- 45. Стандартные диалоговые окна выбора файлов.
	- 46. Сериализация и десериализация объектов

47. Динамическая идентификация типов. Понятие и назначение. Основные операторы проверки и приведения типов.

48. Динамическая идентификация типов. Использование подсистемы отражений. Получение информации о функциях.

49. Разработка Windows-приложений в среде .NET Framework. Тип Application. THIT Form

- 50. Окна Windows-приложений.
- 51. Получение данных из диалогового окна Windows-приложений.
- 52. Разработка MDI-приложений
- 53. Интерфейс графического устройства.
- 54. Графический вывод изображений.
- 55. Системы координат GDI+
- 56. Доступ к данным. Основы технологии ADO.NET
- 57. Основные типы пространства имен System.Data
- 58. Назначение и возможности класса DataSet
- 59. Перечисление. Инициализация перечислений
- 60. Исключения. Обработка исключительных ситуаций
- 61. Класс System. Exception. Наследование классов исключений

62. Арифметические исключения. Использование ключевых слов checked *u* unchecked

Экзаменационный билет, помимо теоретических вопросов, включает карточку с практическими заданиями по основным темам дисциплины.

#### $7.4$ Методические материалы, определяющие процедуры характеризующих оценивания знаний, умений, навыков этапы формирования компетенций

## Критерии оценки доклада

Доклад оценивается по следующим критериям:

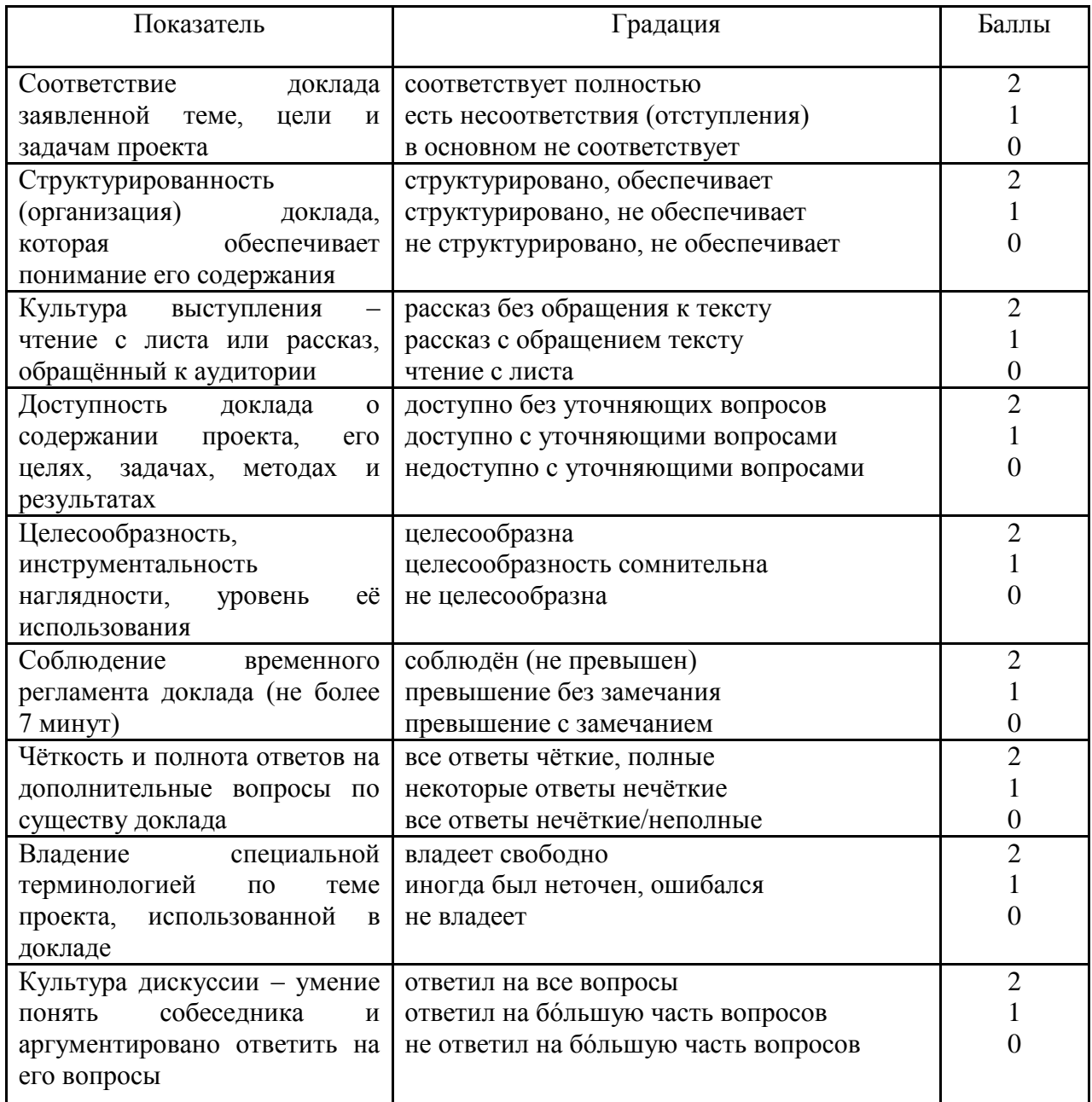

# Шкала оценки знаний обучающихся при выступлении с докладом:

Оценка «отлично» - 15-18 баллов.

Оценка «хорошо» - 13-14 баллов.

Оценка «удовлетворительно» - 9-12 баллов.

Оценка «неудовлетворительно» - 0-8 баллов.

## Критерии оценки реферата

Критериями оценки реферата являются: новизна текста, обоснованность выбора источников литературы, степень раскрытия сущности вопроса, соблюдения требований к оформлению.

Оценка «отлично» — выполнены все требования к написанию

реферата: обозначена проблема и обоснована еѐ актуальность; сделан анализ различных точек зрения на рассматриваемую проблему и логично изложена собственная позиция; сформулированы выводы, тема раскрыта полностью, выдержан объѐм; соблюдены требования к внешнему оформлению.

Оценка «**хорошо**» основные требования к реферату выполнены, но при этом допущены недочѐты. В частности, имеются неточности в изложении материала; отсутствует логическая последовательность в суждениях; не выдержан объѐм реферата; имеются упущения в оформлении.

Оценка «**удовлетворительно**» — имеются существенные отступления от требований к реферированию. В частности: тема освещена лишь частично; допущены фактические ошибки в содержании реферата; отсутствуют выводы.

Оценка «**неудовлетворительно**» тема реферата не раскрыта, обнаруживается существенное непонимание проблемы или реферат не представлен вовсе.

### *Критерии оценивания выполнения контрольных работ*

Оценка «**отлично**» задание выполнено в полном объеме с соблюдением необходимой последовательности действий; в ответе правильно и аккуратно выполняет все записи, таблицы, рисунки; правильно выполняет анализ ошибок.

Оценка «**хорошо**» задание выполнено правильно с учетом 1-2 мелких погрешностей или 2-3 недочетов, исправленных самостоятельно по требованию преподавателя.

Оценка «**удовлетворительно**» задание выполнено правильно не менее чем наполовину, допущены 1-2 погрешности или одна грубая ошибка.

Оценка «**неудовлетворительно**» допущены две (и более) грубые ошибки в ходе работы, которые обучающийся не может исправить даже по требованию преподавателя или задание не выполнено полностью.

#### *Критерии оценки знаний при проведении тестирования*

Оценка «**отлично**» выставляется при условии правильного ответа студента не менее чем на 85 % тестовых заданий;

Оценка «**хорошо**» выставляется при условии правильного ответа студента не менее чем на 70 % тестовых заданий;

Оценка «**удовлетворительно**» выставляется при условии правильного ответа студента не менее чем на 51 %;

Оценка «**неудовлетворительно**» выставляется при условии правильного ответа студента менее чем на 50 % тестовых заданий.

Результаты текущего контроля используются при проведении промежуточной аттестации.

### *Критерии оценки лабораторной работы*

Оценка «**отлично**» выставляется в том случае, когда работа была выполнена полностью. Обучающийся владеет теоретическим материалом, отсутствуют ошибки при описании теории, формулирует собственные, самостоятельные, обоснованные, аргументированные суждения, представляет полные и развернутые ответы на дополнительные вопросы.

Оценка «**хорошо**» выставляется в том случае, когда работа выполнена полностью, обучающийся владеет теоретическим материалом, отсутствуют ошибки при описании теории, формулирует собственные, самостоятельные, обоснованные, аргументированные суждения, допуская незначительные ошибки на дополнительные вопросы.

Оценка «**удовлетворительно**» выставляется тогда, когда работа выполнена полностью, обучающийся владеет теоретическим материалом на минимально допустимом уровне, отсутствуют ошибки при описании теории, испытывает затруднения в формулировке собственных обоснованных и аргументированных суждений, допуская незначительные ошибки на дополнительные вопросы.

Оценка «**неудовлетворительно**» выставляется тогда, когда работа выполнена полностью, однако обучающийся не владеет теоретическим материалом, допуская грубые ошибки, испытывает затруднения в формулировке собственных суждений, неспособен ответить на дополнительные вопросы.

## *Критерии оценки практической работы*

Оценка «**отлично**» выставляется в том случае, когда работа была выполнена полностью. Обучающийся владеет теоретическим материалом, отсутствуют ошибки при описании теории, формулирует собственные, самостоятельные, обоснованные, аргументированные суждения, представляет полные и развернутые ответы на дополнительные вопросы.

Оценка «**хорошо**» выставляется в том случае, когда работа выполнена полностью, обучающийся владеет теоретическим материалом, отсутствуют ошибки при описании теории, формулирует собственные, самостоятельные, обоснованные, аргументированные суждения, допуская незначительные ошибки на дополнительные вопросы.

Оценка «**удовлетворительно**» выставляется тогда, когда работа выполнена полностью, обучающийся владеет теоретическим материалом на минимально допустимом уровне, отсутствуют ошибки при описании теории, испытывает затруднения в формулировке собственных обоснованных и аргументированных суждений, допуская незначительные ошибки на дополнительные вопросы.

Оценка «**неудовлетворительно**» выставляется тогда, когда работа выполнена полностью, однако обучающийся не владеет теоретическим материалом, допуская грубые ошибки, испытывает затруднения в формулировке собственных суждений, неспособен ответить на дополнительные вопросы.

#### *Критерии оценки при проведении экзамена*

Оценка «**отлично**» выставляется обучающемуся, который обладает всесторонними, систематизированными и глубокими знаниями материала учебной программы, умеет свободно выполнять задания, предусмотренные учебной программой, усвоил основную и ознакомился с дополнительной литературой, рекомендованной учебной программой. Как правило, оценка «отлично» выставляется обучающемуся усвоившему взаимосвязь основных положений и понятий дисциплины в их значении для приобретаемой специальности, проявившему творческие способности в понимании, изложении и использовании учебного материала, правильно обосновывающему принятые решения, владеющему разносторонними навыками и приемами выполнения практических работ.

Оценка «**хорошо**» выставляется обучающемуся, обнаружившему полное знание материала учебной программы, успешно выполняющему предусмотренные учебной программой задания, усвоившему материал основной литературы, рекомендованной учебной программой. Как правило, оценка «хорошо» выставляется обучающемуся, показавшему систематизированный характер знаний по дисциплине, способному к самостоятельному пополнению знаний в ходе дальнейшей учебной и профессиональной деятельности, правильно применяющему теоретические положения при решении практических вопросов и задач, владеющему необходимыми навыками и приемами выполнения практических работ.

Оценка «**удовлетворительно**» выставляется обучающемуся, который показал знание основного материала учебной программы в объеме, достаточном и необходимым для дальнейшей учебы и предстоящей работы по специальности, справился с выполнением заданий, предусмотренных учебной программой, знаком с основной литературой, рекомендованной учебной программой. Как правило, оценка «удовлетворительно» выставляется обучающемуся, допустившему погрешности в ответах на экзамене или выполнении экзаменационных заданий, но обладающему необходимыми знаниями под руководством преподавателя для устранения этих погрешностей, нарушающему последовательность в изложении учебного материала и испытывающему затруднения при выполнении практических работ.

Оценка «**неудовлетворительно**» выставляется обучающемуся, не знающему основной части материала учебной программы, допускающему принципиальные ошибки в выполнении предусмотренных учебной программой заданий, неуверенно с большими затруднениями выполняющему практические работы. Как правило, оценка «неудовлетворительно» выставляется обучающемуся, который не может продолжить обучение или

28

приступить к деятельности по специальности по окончании университета без дополнительных занятий по соответствующей дисциплине.

# **8 Перечень основной и дополнительной учебной литературы**

## **Основная учебная литература**

1. Бедердинова, О. И. Программирование на языках высокого уровня [Электронный ресурс] : учеб. пособие / О.И. Бедердинова, Т.А. Минеева, Ю.А. Водовозова. — Москва : ИНФРА-М, 2019. — 159 с. — Режим доступа: <https://znanium.com/catalog/product/1044396>

2. Букунов С.В. Основы программирования на языке С++ [Электронный ресурс]: учебное пособие/ Букунов С.В.— Электрон. текстовые данные.— Санкт-Петербург: Санкт-Петербургский государственный архитектурно-строительный университет, ЭБС АСВ, 2015.— 201 c.— Режим доступа: [http://www.iprbookshop.ru/63631.html.](http://www.iprbookshop.ru/63631.html)

3. Дорогов, В. Г. Основы программирования на языке С [Электронный ресурс] : учеб. пособие / В.Г. Дорогов, Е.Г. Дорогова ; под ред. проф. Л.Г. Гагариной. — Москва : ИД «ФОРУМ» : ИНФРА-М, 2019. — 224 с. — (Высшее образование: Бакалавриат). - ISBN 978-5-16-107656-9. — Режим доступа: <https://znanium.com/catalog/product/1016471>

4. Николаев Е.И. Объектно-ориентированное программирование [Электронный ресурс]: учебное пособие/ Николаев Е.И.— Электрон. текстовые данные.— Ставрополь: Северо-Кавказский федеральный университет, 2015.— 225 c.— Режим доступа: [http://www.iprbookshop.ru/62967.html.](http://www.iprbookshop.ru/62967.html)

5. Мейер Б. Объектно-ориентированное программирование и программная инженерия [Электронный ресурс]/ Мейер Б.— Электрон. текстовые данные.— М.: Интернет-Университет Информационных Технологий (ИНТУИТ), 2019.— 285 c.— Режим доступа: http://www.iprbookshop.ru/39552.

# **Дополнительная учебная литература**

1 Агапов В.П. Основы программирования на языке С# [Электронный ресурс]: учебное пособие/ Агапов В.П.— Электрон. текстовые данные.— М.: Московский государственный строительный университет, ЭБС АСВ, 2012.— 128 c.— Режим доступа: [http://www.iprbookshop.ru/16366.](http://www.iprbookshop.ru/16366)

2 Батоврин В.К. Системная и программная инженерия. Словарьсправочник [Электронный ресурс]: учебное пособие для вузов/ Батоврин В.К.— Электрон. текстовые данные.— Саратов: Профобразование, 2017.— 280 c.— Режим доступа: [http://www.iprbookshop.ru/63956.html.](http://www.iprbookshop.ru/63956.html)

3 Котов О.М. Язык C#. Краткое описание и введение в технологии программирования [Электронный ресурс] : учебное пособие / О.М. Котов. — Электрон. текстовые данные. — Екатеринбург: Уральский федеральный университет, 2014. — 208 c. — 978-5-7996-1094-4. — Режим доступа: [http://www.iprbookshop.ru/68524.html.](http://www.iprbookshop.ru/68524.html)

6. Сорокин А.А. Объектно-ориентированное программирование [Электронный ресурс]: учебное пособие. Курс лекций/ Сорокин А.А.— Электрон. текстовые данные.— Ставрополь: Северо-Кавказский федеральный университет, 2014.— 174 c.— Режим доступа: [http://www.iprbookshop.ru/63110.html.](http://www.iprbookshop.ru/63110.html)

# **9 Перечень ресурсов информационно-телекоммуникационной сети «Интернет»**

Перечень ЭБС

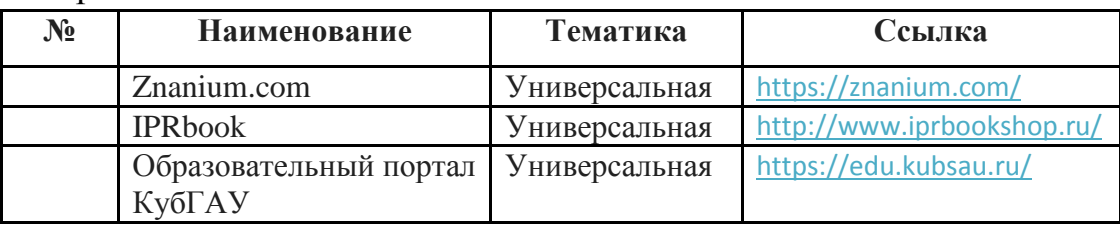

Рекомендуемые интернет сайты:

материалы Национального Открытого Университета «Интуит» [Электронный ресурс]: Режим доступа: http://www.intuit.ru

материалы сайта образовательной платформы Coursera [Электронный ресурс]: Режим доступа: http://www.coursera.org;

материалы портала «Открытое образование» [Электронный ресурс]: Режим доступа: http://openedu.ru;

# **10 Методические указания для обучающихся по освоению дисциплины**

К нормативно-методическим документам и материалам, обеспечивающим качество подготовки обучающихся, относятся:

Пл КубГАУ 2.2.1 «Рабочая программа дисциплины, практики».

Пл КубГАУ 2.5.1 «Текущий контроль успеваемости и промежуточная аттестация обучающихся».

МИ КубГАУ 2.5.2 «Критерии оценки качества занятий».

Пл КубГАУ 2.5.4 «Контактная работа обучающихся с педагогическими работниками организации и (или) лицами, привлекаемыми организацией к реализации образовательных программ на иных условиях».

# **Перечень учебно-методической литературы по освоению дисциплины:**

1 Технологии программирования: практикум/ сост. А.Г. Мурлин, Е.А. Иванова. –Краснодар: КубГАУ, 2014 –129с.

[https://edu.kubsau.ru/file.php/118/Tekhnologii\\_programmirovanija\\_praktikum\\_20](https://edu.kubsau.ru/file.php/118/Tekhnologii_programmirovanija_praktikum_2014_.pdf) [14\\_.pdf](https://edu.kubsau.ru/file.php/118/Tekhnologii_programmirovanija_praktikum_2014_.pdf)

2 Организация самостоятельной работы: метод.указания / сост. Е. А. Иванова,Н. В. Ефанова, Н.П.Орлянская. –Краснодар : КубГАУ, 2017. –56с. [https://edu.kubsau.ru/file.php/118/Metodichka\\_Sam\\_rabota.pdf](https://edu.kubsau.ru/file.php/118/Metodichka_Sam_rabota.pdf)

Контроль освоения дисциплины проводится в соответствии  $\mathbf{c}$ Пл КубГАУ 2.5.1 «Текущий контроль успеваемости и промежуточная аттестация обучающихся», а также Пл КубГАУ 2.5.14 «О порядке индивидуального учета результатов освоения обучающимися образовательных программ высшего образования и хранения в архивах информации об этих результатах».

#### 11 Перечень информационных технологий, используемых при осуществлении образовательного процесса по дисциплине, обеспечения включая перечень программного  $\mathbf{M}$ информационных справочных систем

Информационные технологии, используемые при осуществлении образовательного процесса  $\Pi$ <sup>O</sup> дисциплине позволяют: обеспечить взаимодействие между участниками образовательного процесса, в том числе (или) асинхронное взаимодействие посредством сети синхронное  $\mathbf{M}$ "Интернет"; фиксировать ход образовательного процесса, результатов промежуточной аттестации  $\Pi$ O дисциплине и результатов освоения образовательной программы; организовать процесс образования путем изучаемой информации посредством использования визуализации презентационных технологий; контролировать результаты обучения на основе компьютерного тестирования.

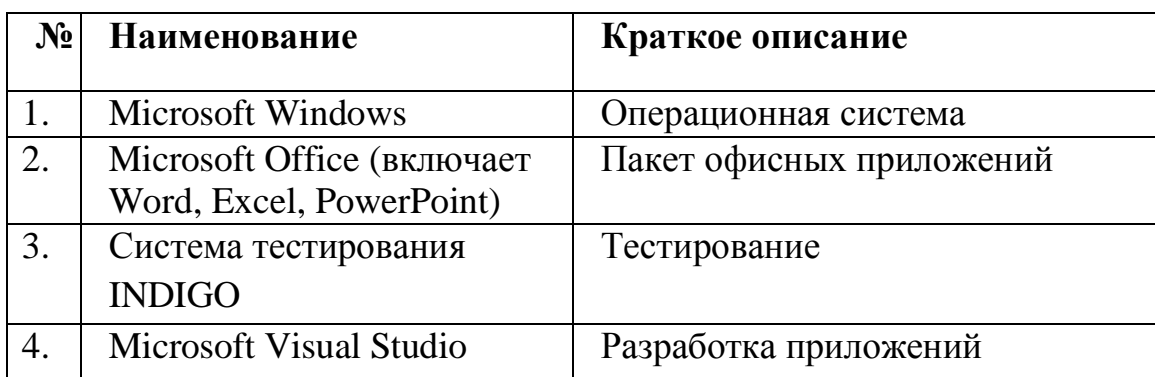

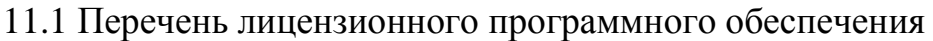

11.2 Перечень профессиональных баз данных и информационных справочных систем

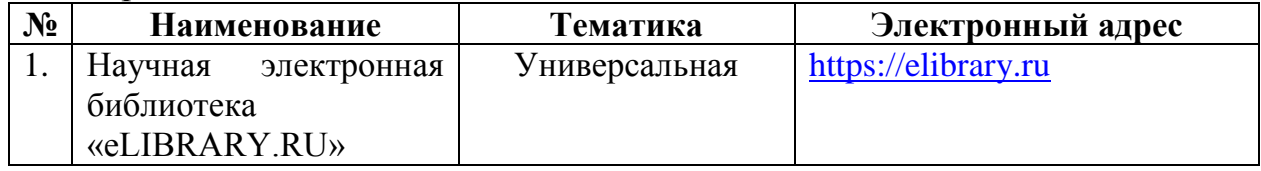

11.3 Доступ к сети Интернет и ЭИОС университета

# **12 Материально-техническое обеспечение для обучения по дисциплине**

Планируемые помещения для проведения всех видов учебной деятельности

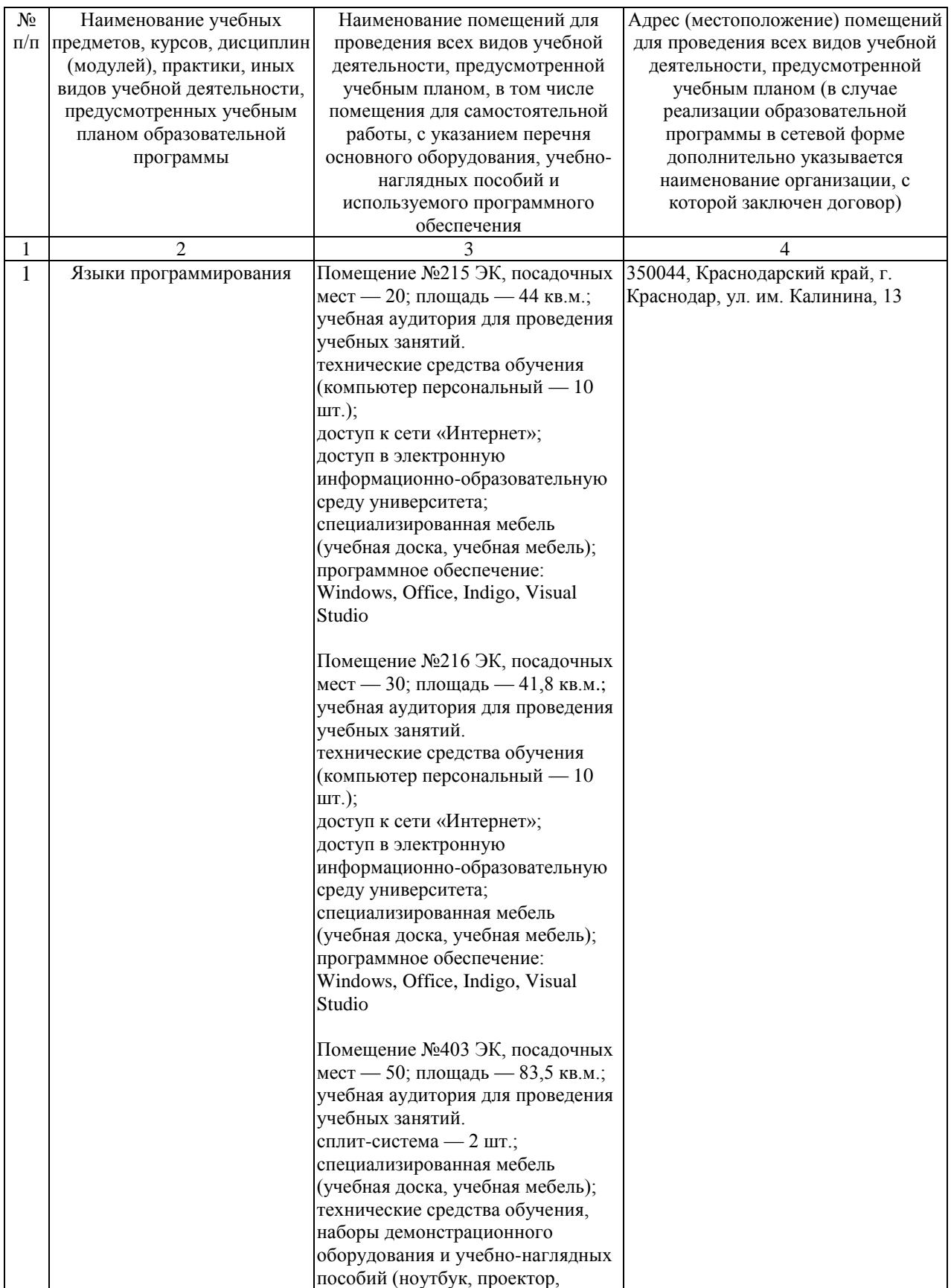

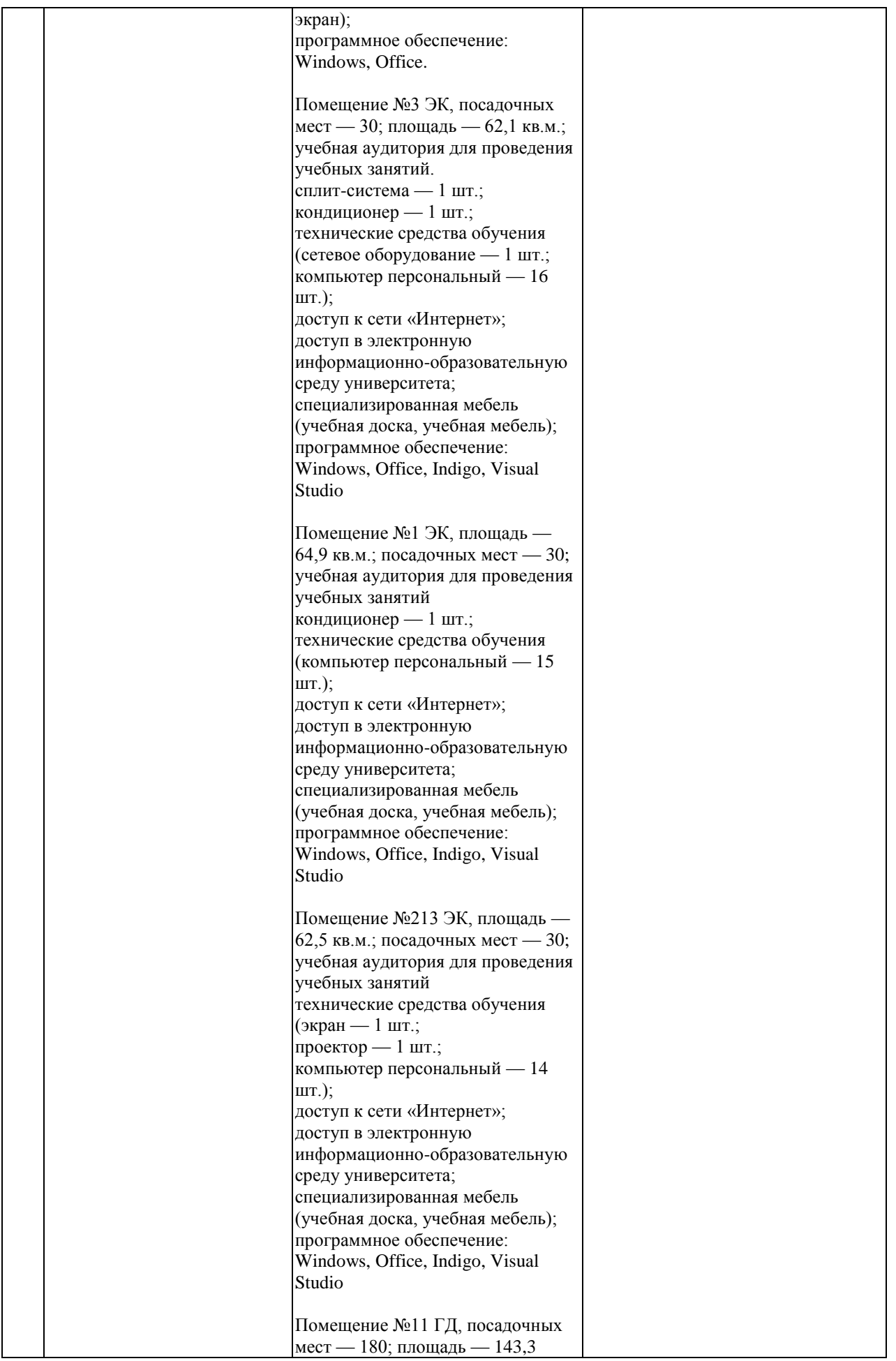

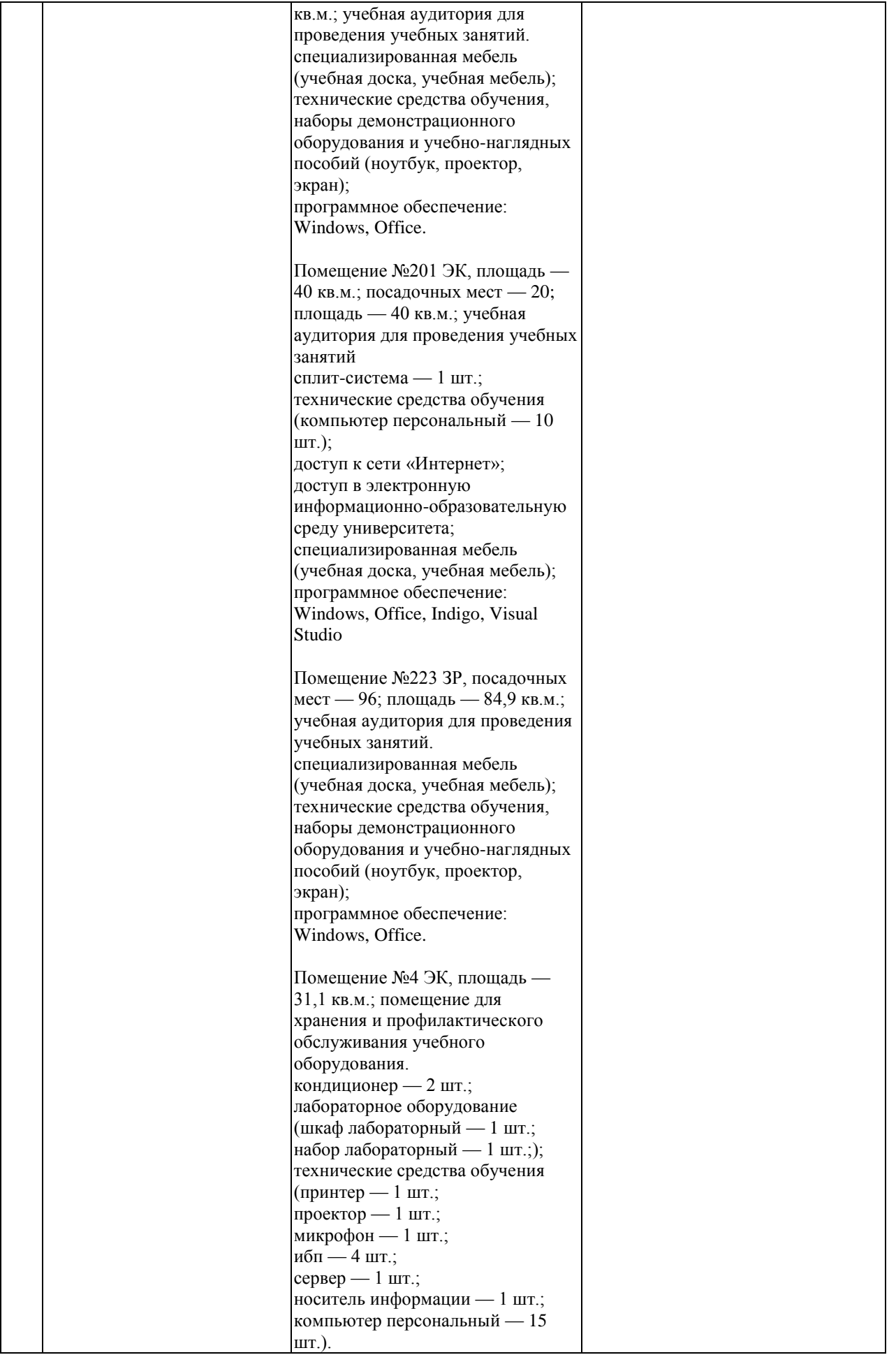

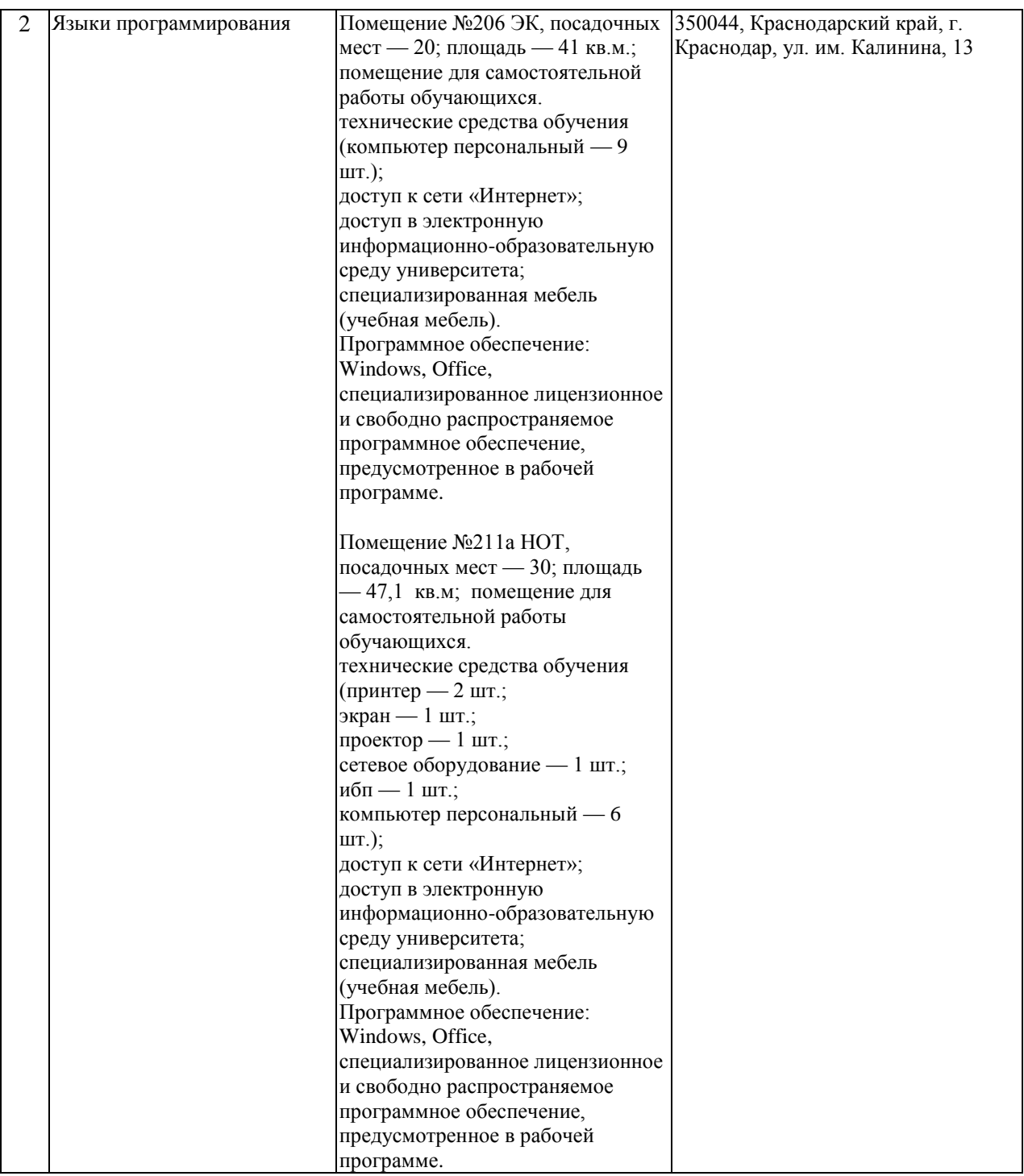